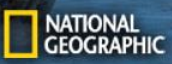

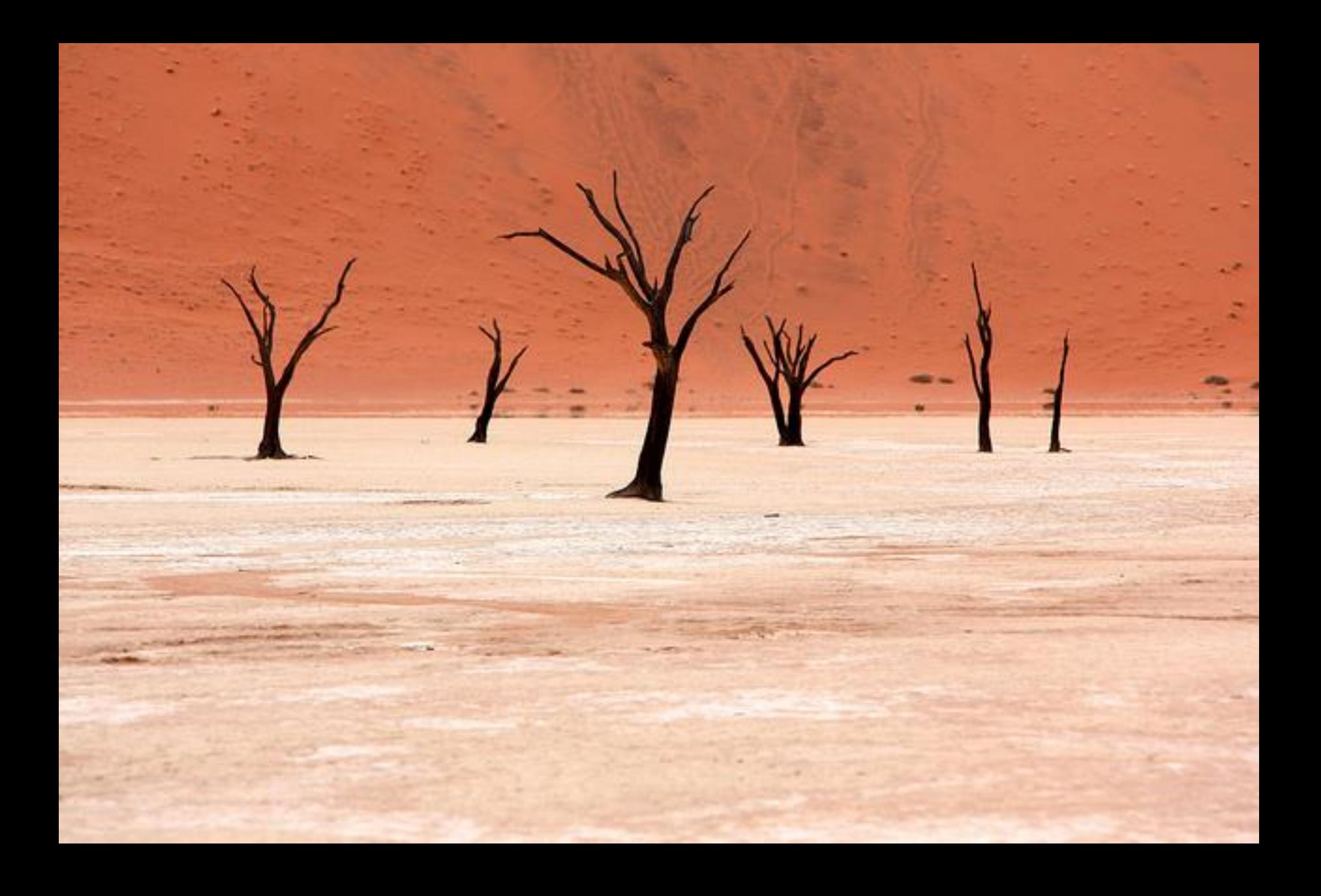

# Slow mo guys - Saccades

• https://youtu.be/Fmg9ZOHESgQ?t=4s

# Thinking in Frequency

Computer Vision

James Hays

Slides: Hoiem, Efros, and others

# Recap of Wednesday

- Linear filtering is dot product at each position
	- Not a matrix multiplication
	- Can smooth, sharpen, translate (among many other uses)
- Be aware of details for filter size, extrapolation, cropping

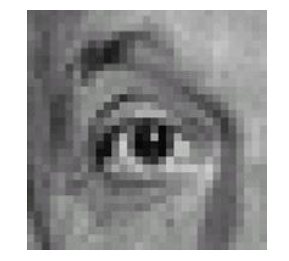

1 | 1 | 1 1 | 1 | 1 1 | 1 | 1

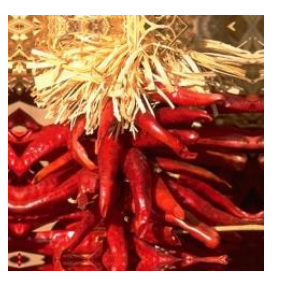

 $\frac{1}{9}$ 

# Median filters

- A **Median Filter** operates over a window by selecting the median intensity in the window.
- What advantage does a median filter have over a mean filter?
- Is a median filter a kind of convolution?

#### Comparison: salt and pepper noise

 $3x3$ 

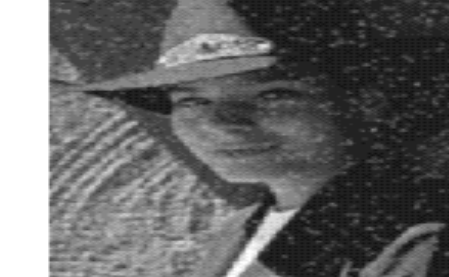

Mean

Gaussian

Median

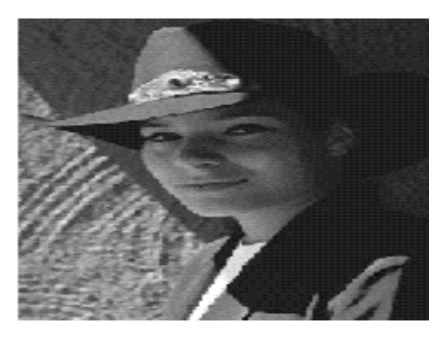

 $5x5$ 

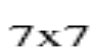

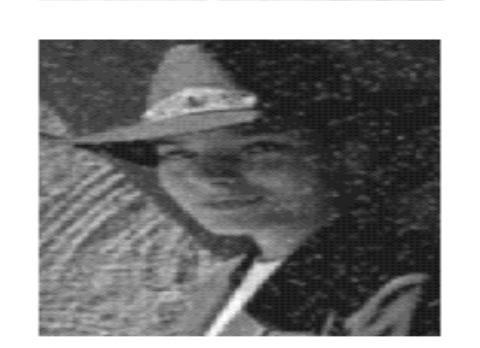

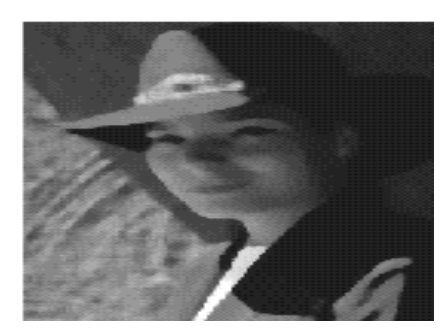

## Review: questions

1. Write down a 3x3 filter that returns a positive value if the average value of the 4-adjacent neighbors is less than the center and a negative value otherwise

2. Write down a filter that will compute the gradient in the x-direction:

 $gradx(y, x) = im(y, x+1)-im(y, x)$  for each  $x, y$ 

# Review: questions

3. Fill in the blanks:  $\begin{array}{c} a) \overline{A} = D * B \\ b) \overline{A} = \overline{A} \end{array}$ 

 $b)$ c)  $F = D *$ d)  $= D * D$ A Filtering Operator

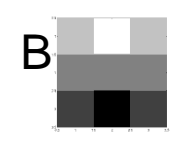

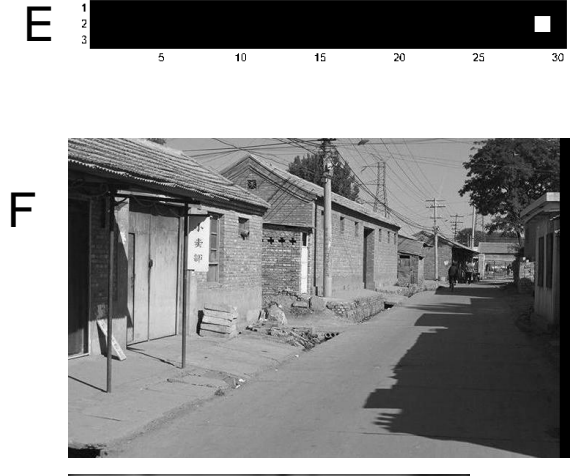

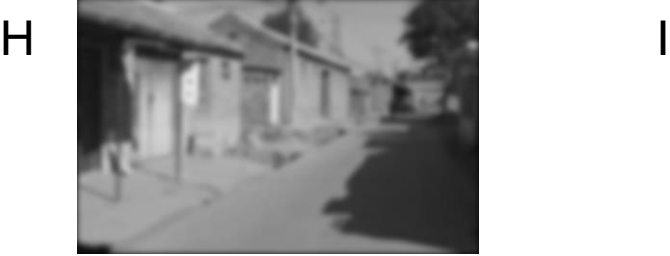

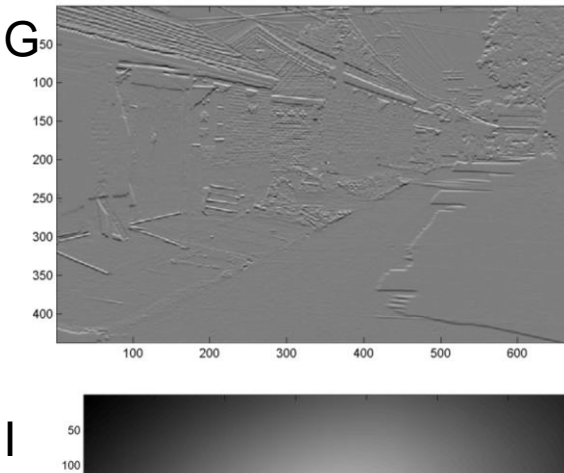

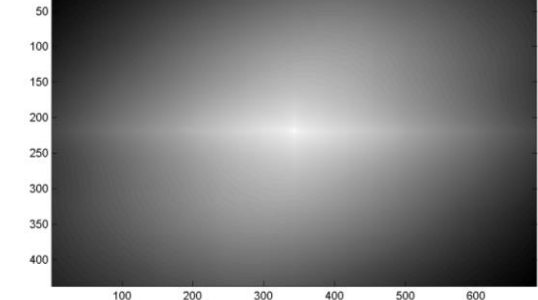

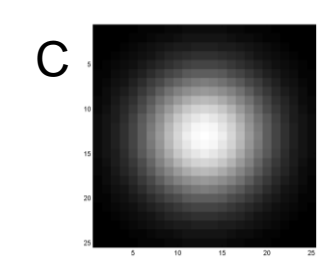

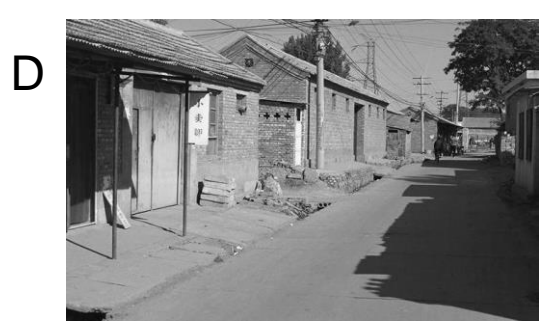

#### Slide: Hoiem

# Today's Class

- Fourier transform and frequency domain
	- Frequency view of filtering
	- Hybrid images
	- Sampling
- Reminder: Read your textbook
	- Today's lecture covers material in 3.4

#### **Why does the Gaussian give a nice smooth image, but the square filter give edgy artifacts?**

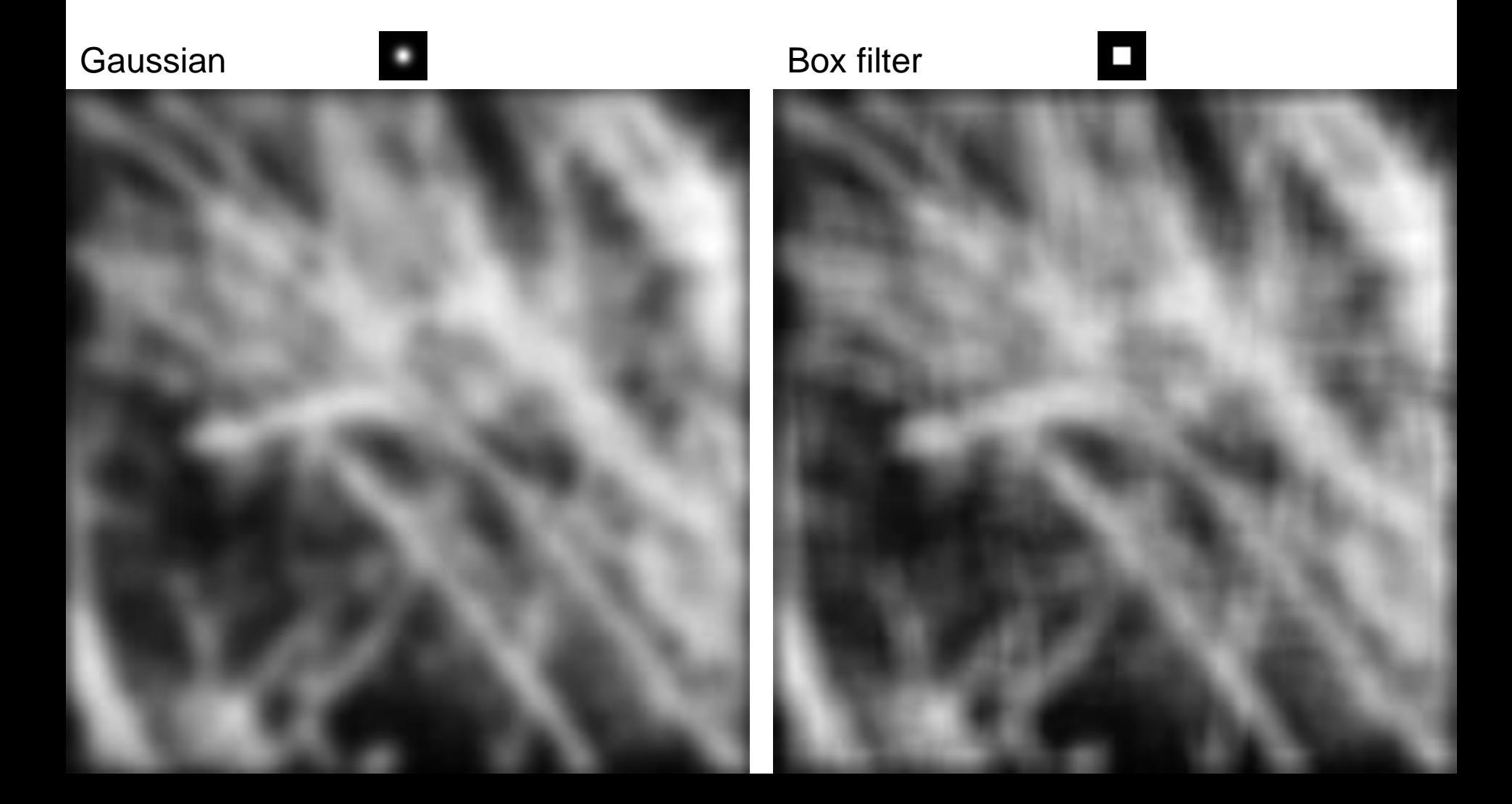

# Hybrid Images

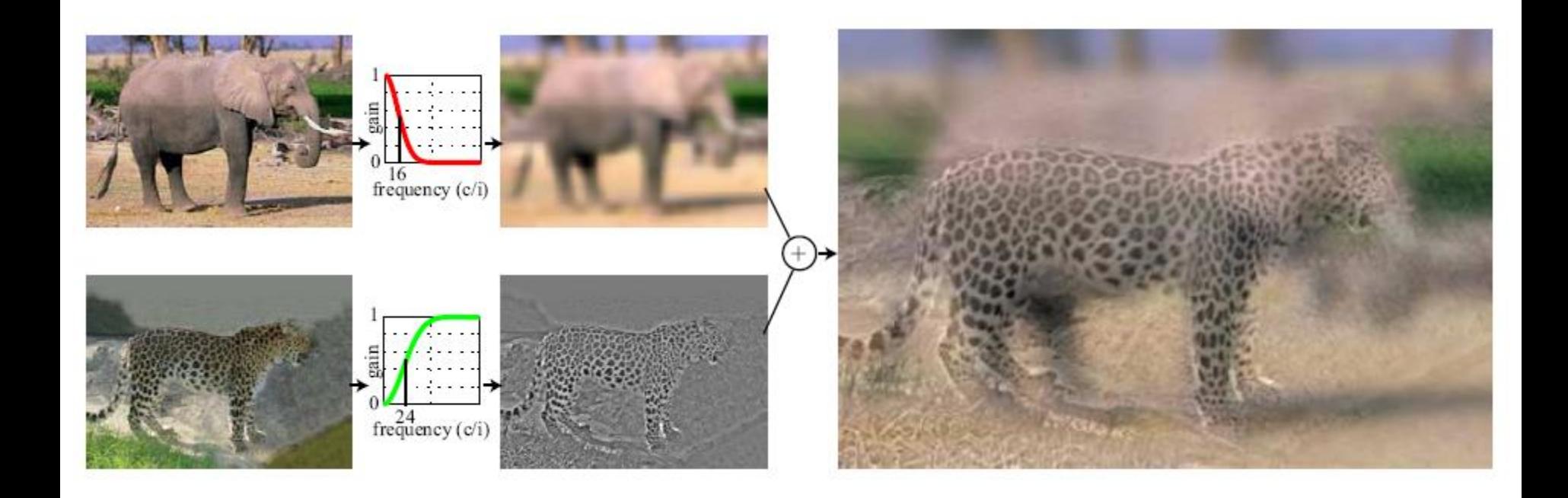

• A. Oliva, A. Torralba, P.G. Schyns, ["Hybrid Images,"](http://cvcl.mit.edu/hybridimage.htm) SIGGRAPH 2006

#### **Why do we get different, distance-dependent interpretations of hybrid images?**

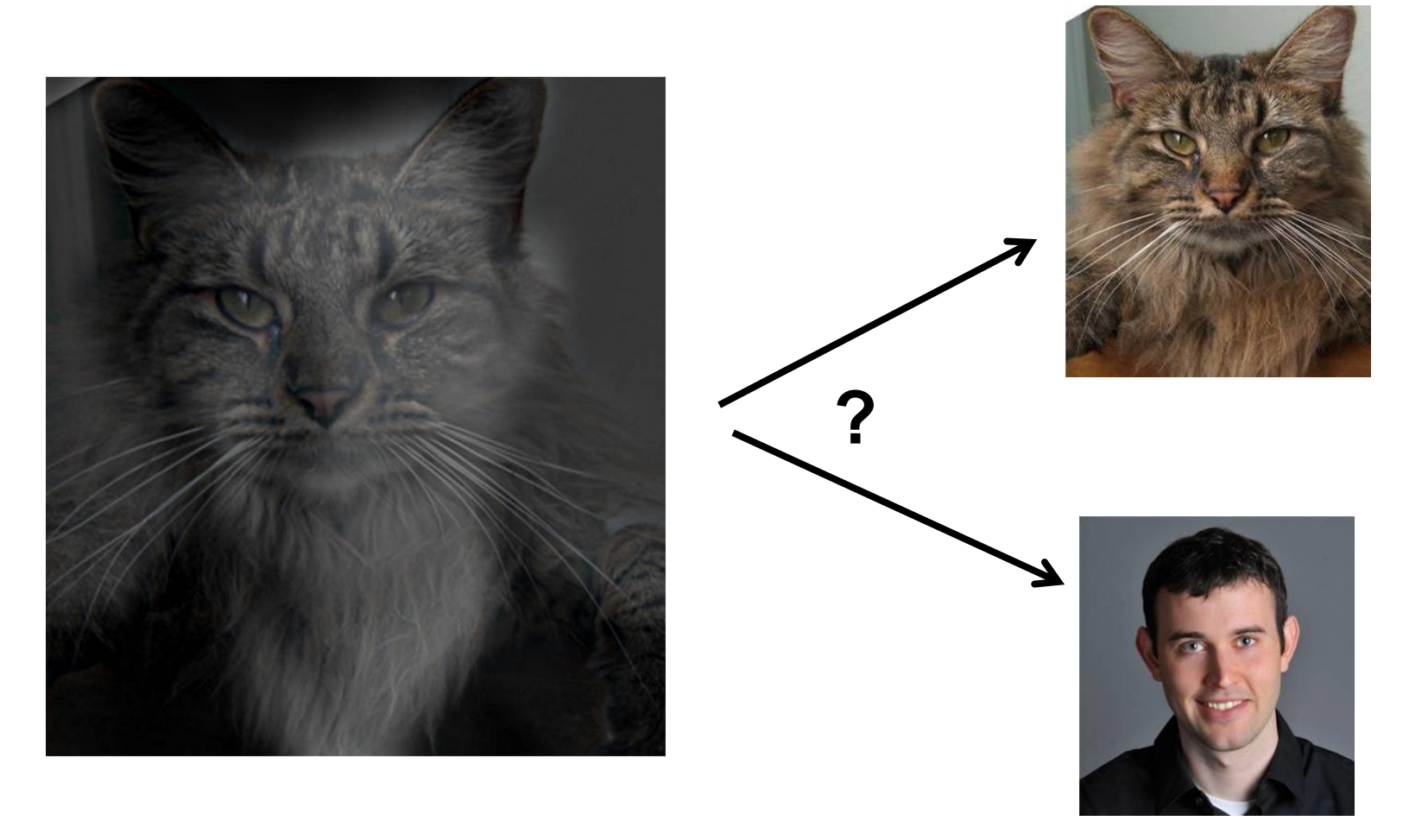

Slide: Hoiem

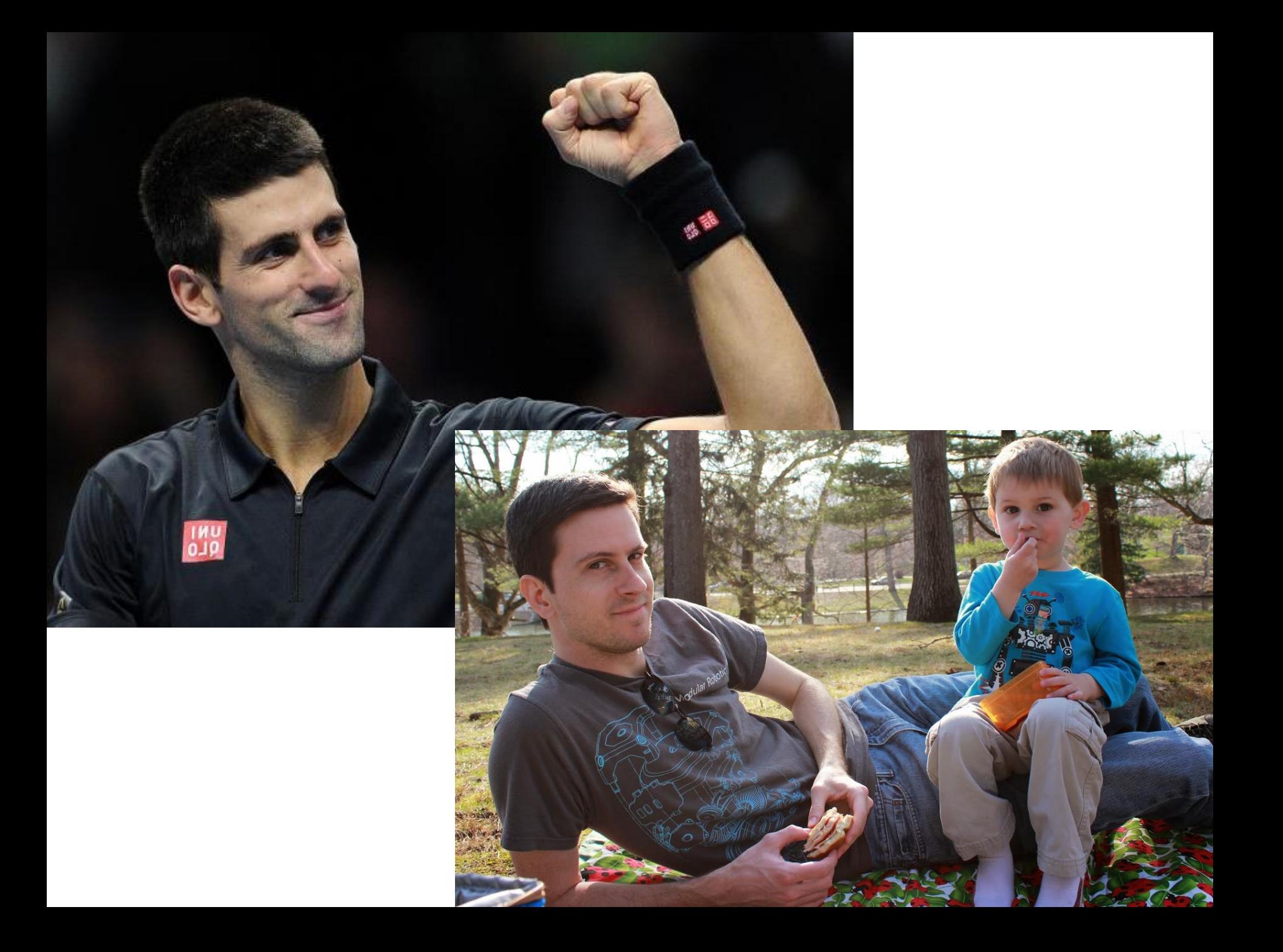

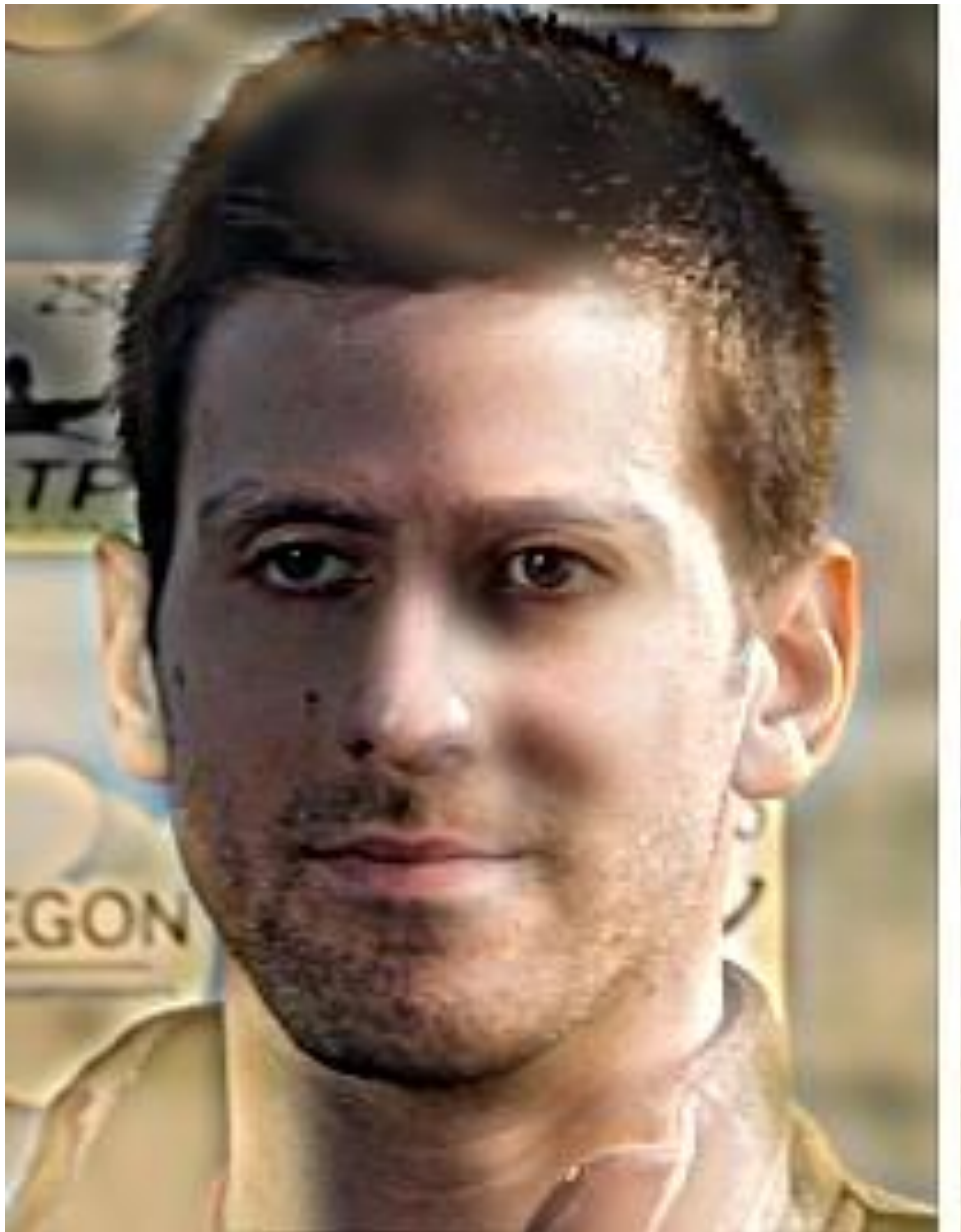

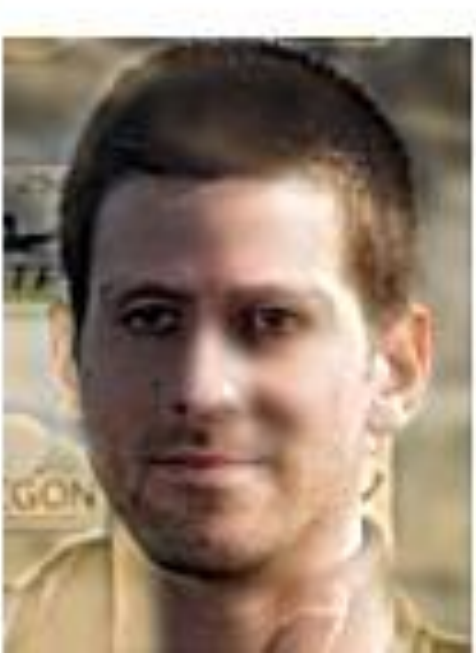

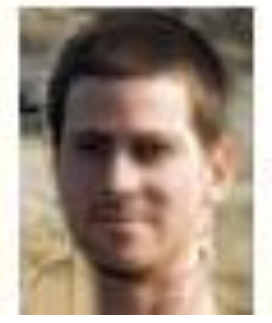

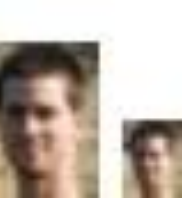

#### **Why does a lower resolution image still make sense to us? What do we lose?**

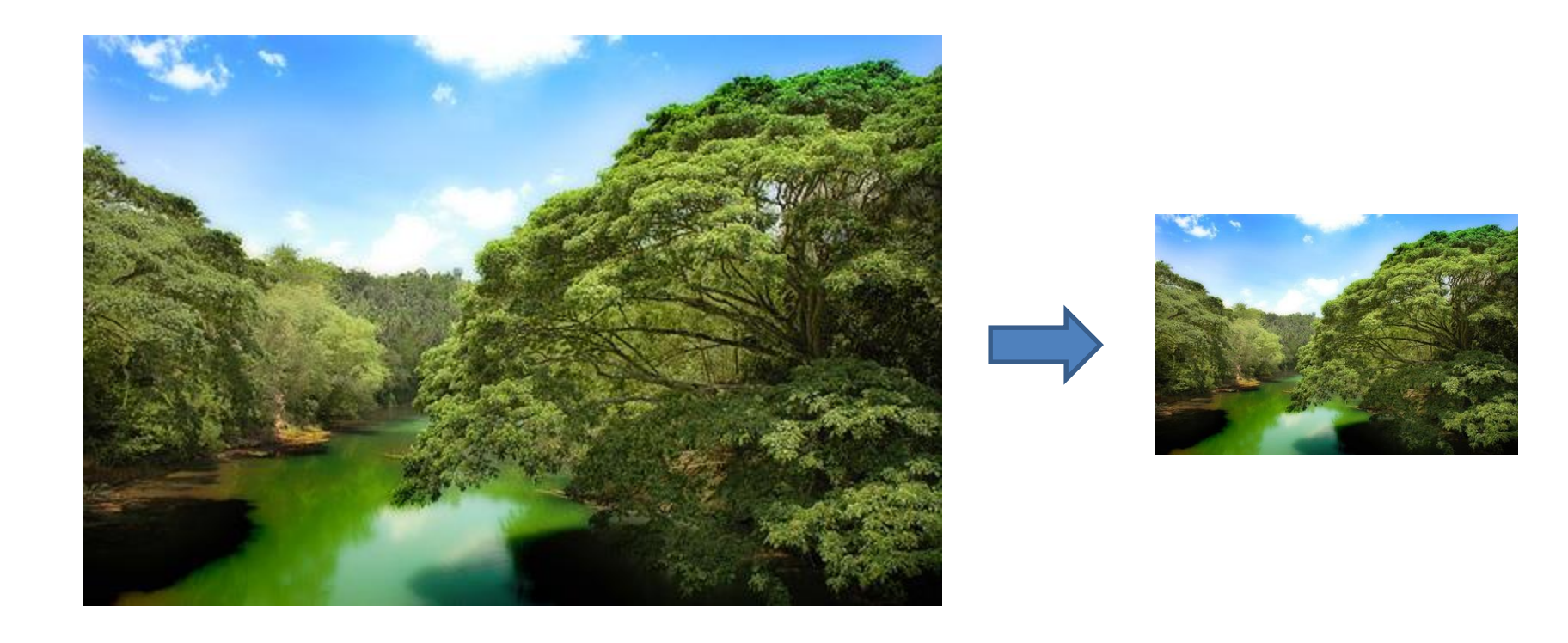

Image:<http://www.flickr.com/photos/igorms/136916757/>Slide: Hoiem

# Thinking in terms of frequency

- 
- 
- 
- -
	-
	-

# Jean Baptiste Joseph Fourier (1768-1830)

#### had crazy idea (1807):

*Any univariate function can be rewritten as a weighted sum sines and cosines of different frequencies.* 

- Don't believe it?
	- Neither did Lagrange, Laplace, Poisson and other big wigs
	- Not translated into English until 1878!
- But it's (mostly) true!
	- called Fourier Series
	- there are some subtle restrictions

*...the manner in which the author arrives at these equations is not exempt of difficulties and...his analysis to integrate them still leaves something to be desired on the score of generality and even rigour*.

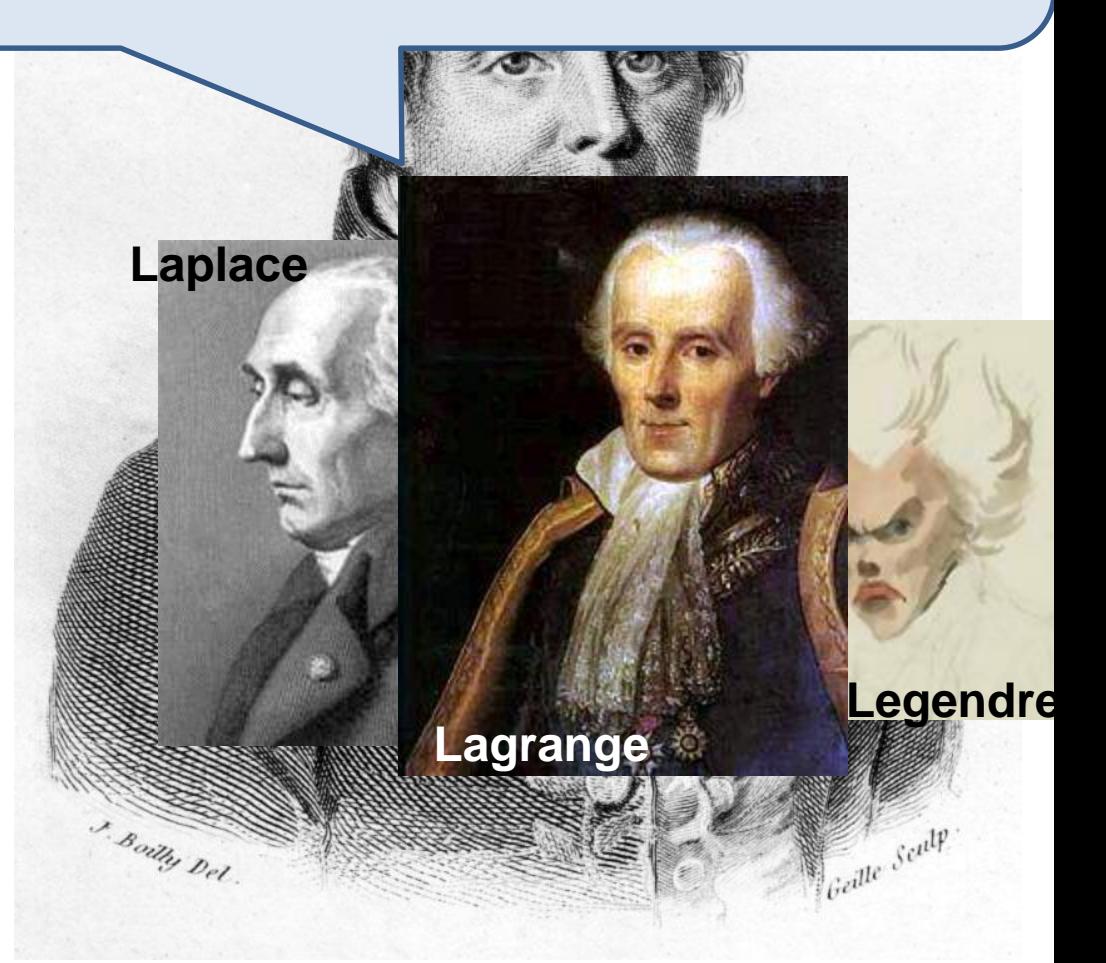

#### **Fourier, Joseph (1768-1830)**

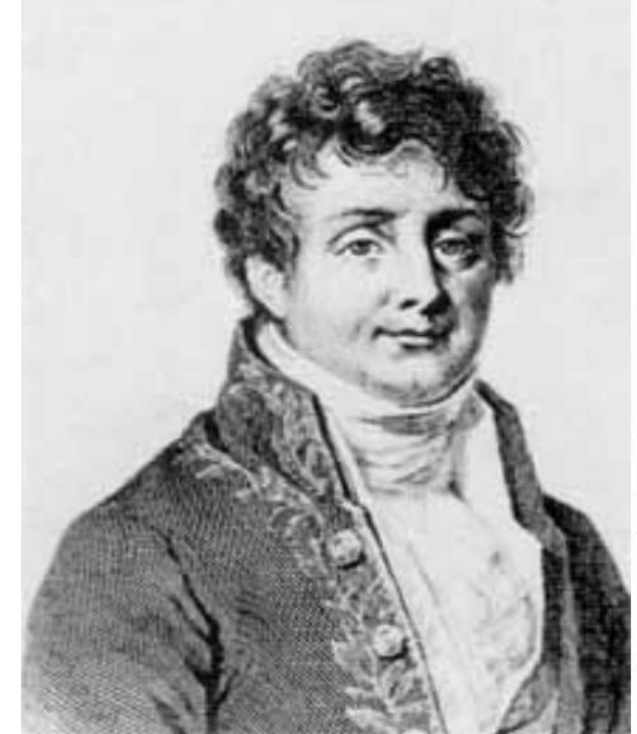

French mathematician who discovered that any periodic motion can be written as a superposition of sinusoidal and cosinusoidal vibrations. He developed a mathematical theory of heat in Théorie Analytique de la Chaleur (Analytic Theory of Heat), (1822), discussing it in terms of differential equations.

Fourier was a friend and advisor of Napoleon. Fourier believed that his health would be improved by wrapping himself up in blankets, and in this state he tripped down the stairs in his house and killed himself. The paper of Galois which he had taken home to read shortly before his death was never recovered.

**SEE ALSO: Galois** 

Additional biographies: MacTutor (St. Andrews), Bonn

© 1996-2007 Eric W. Weisstein

How would math have changed if the **Slanket or Snuggie** had been invented?

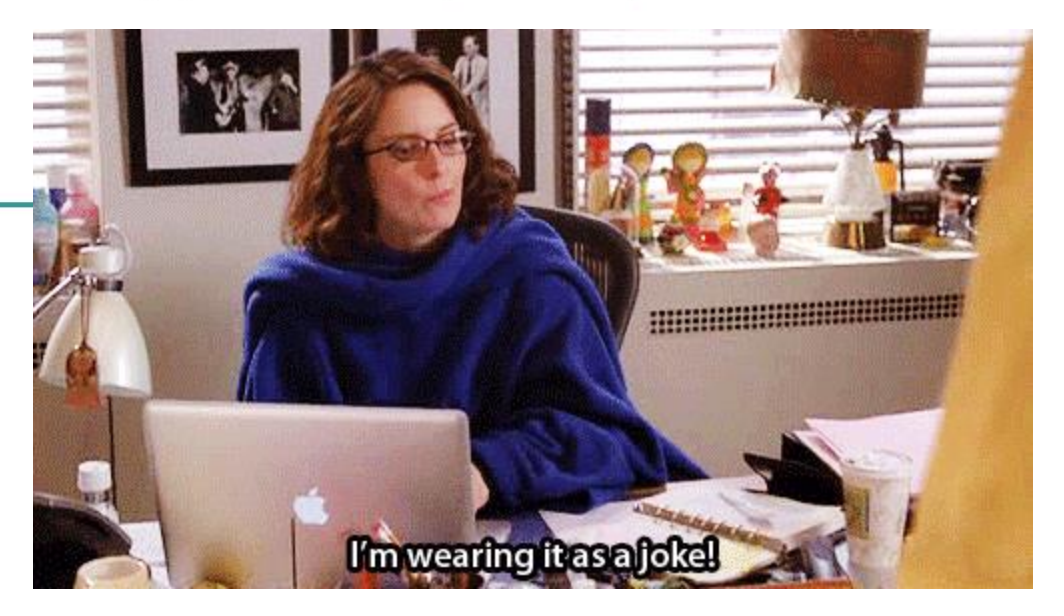

### A sum of sines

Our building block:

 $A\sin(\omega x + \phi)$ 

Add enough of them to get any signal *g(x)* you want!

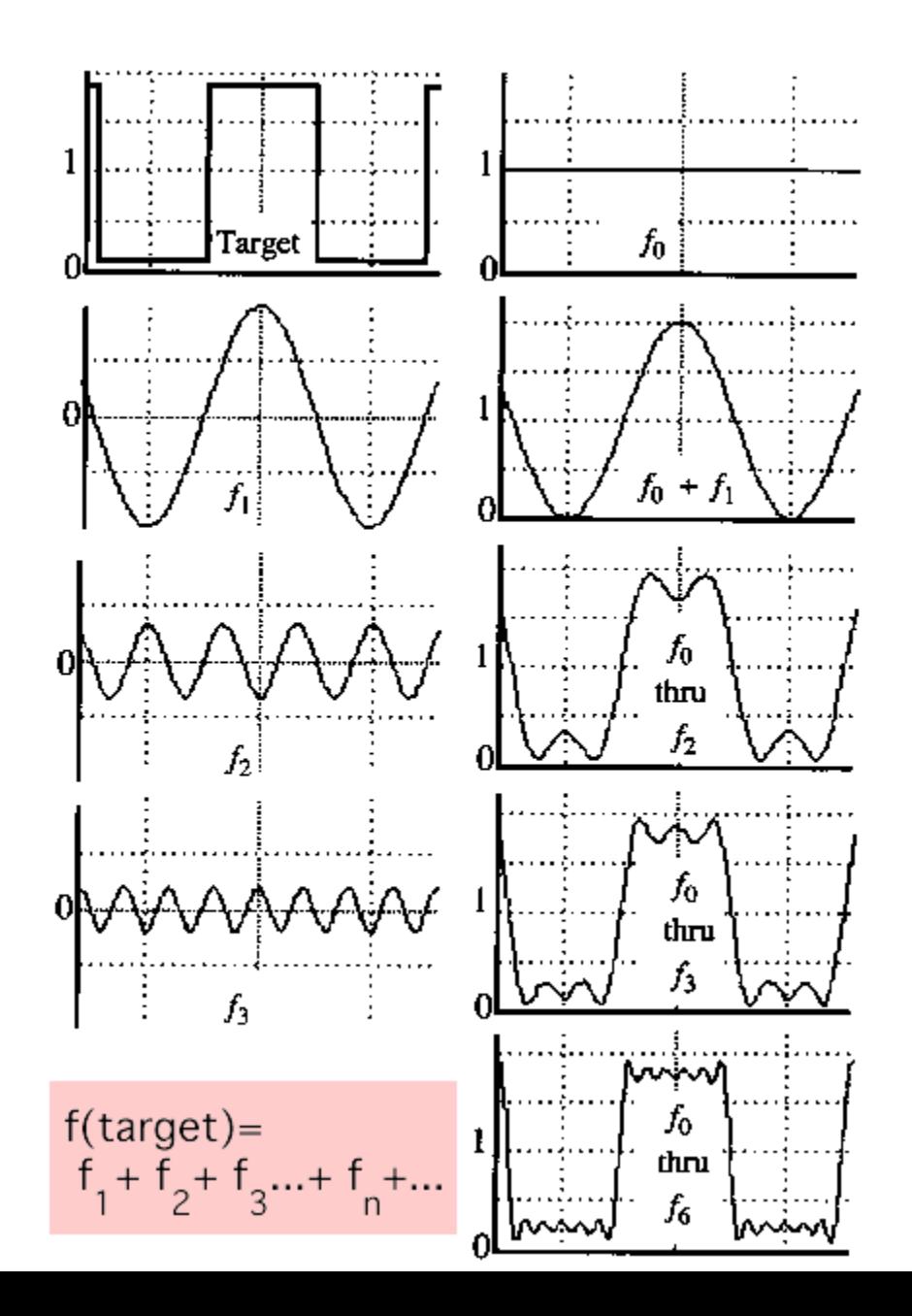

• example :  $g(t) = \sin(2\pi ft) + (1/3)\sin(2\pi(3f) t)$ 

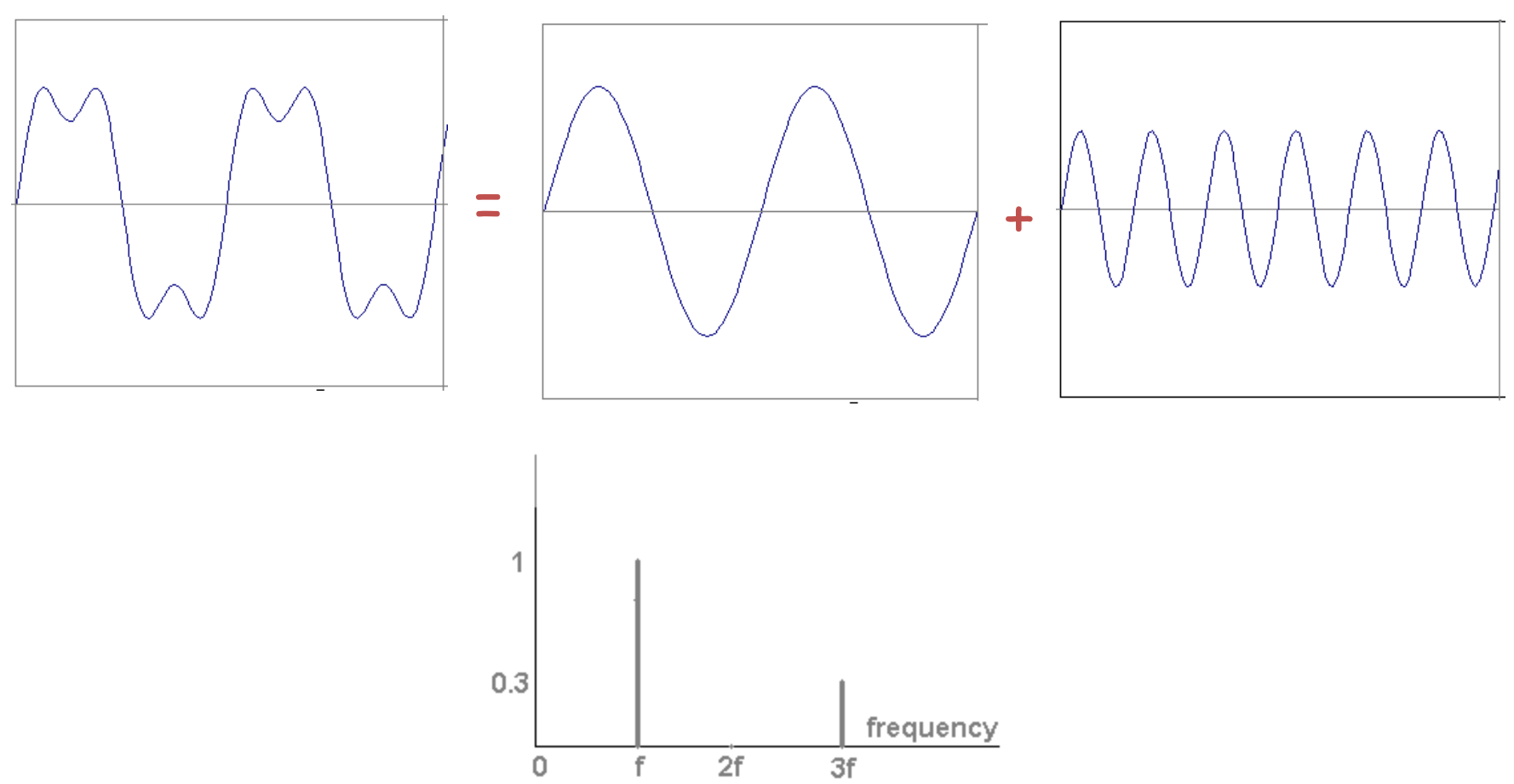

**Slides: Efros** 

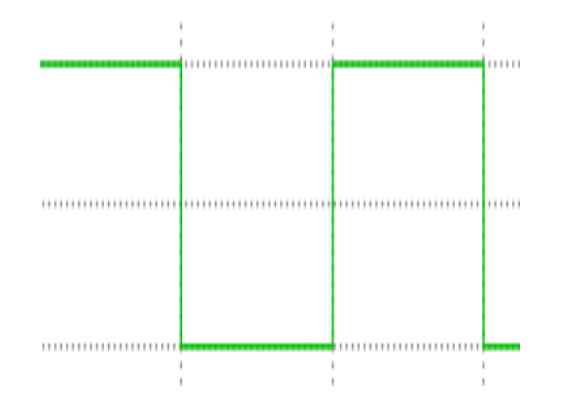

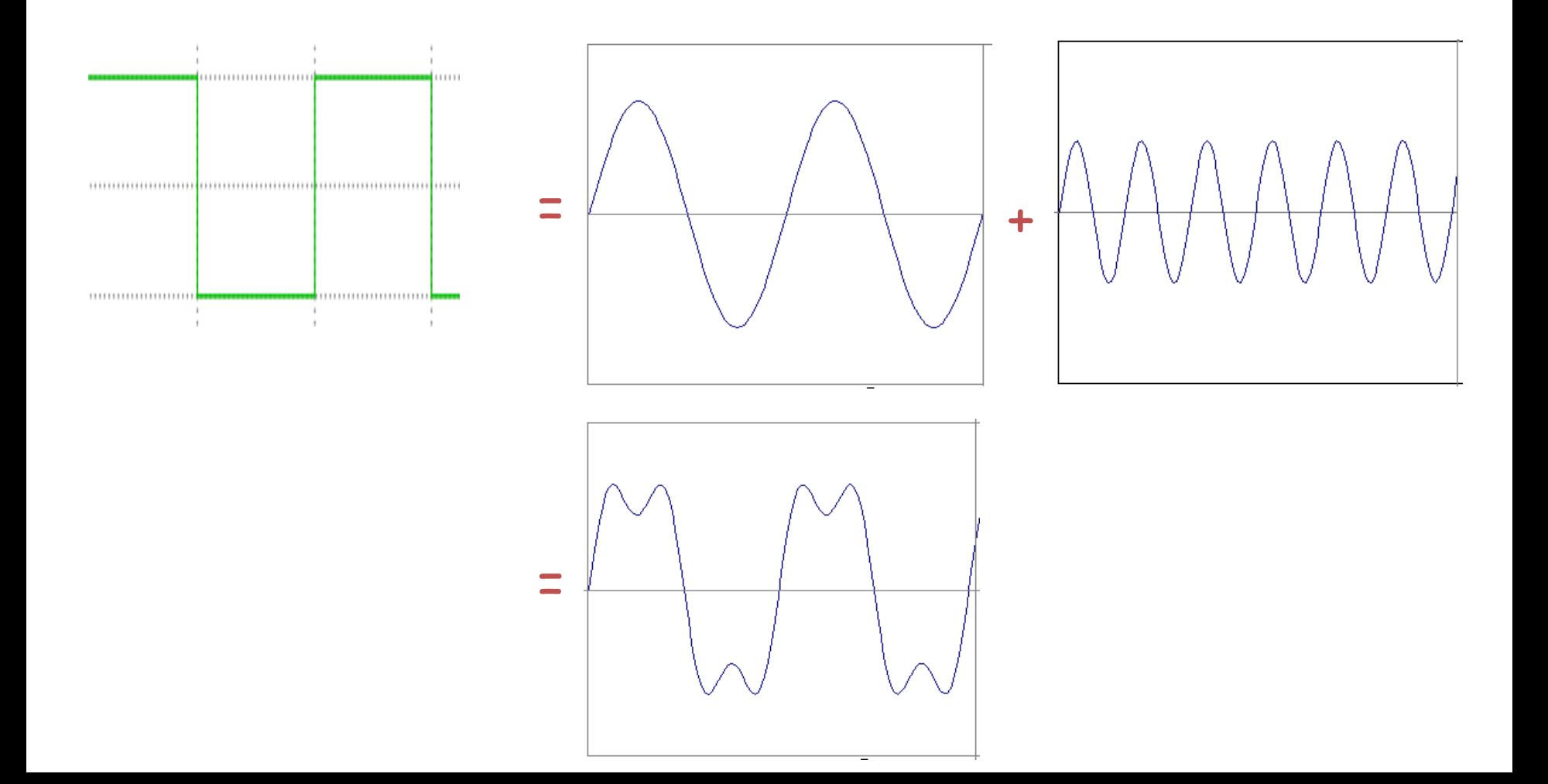

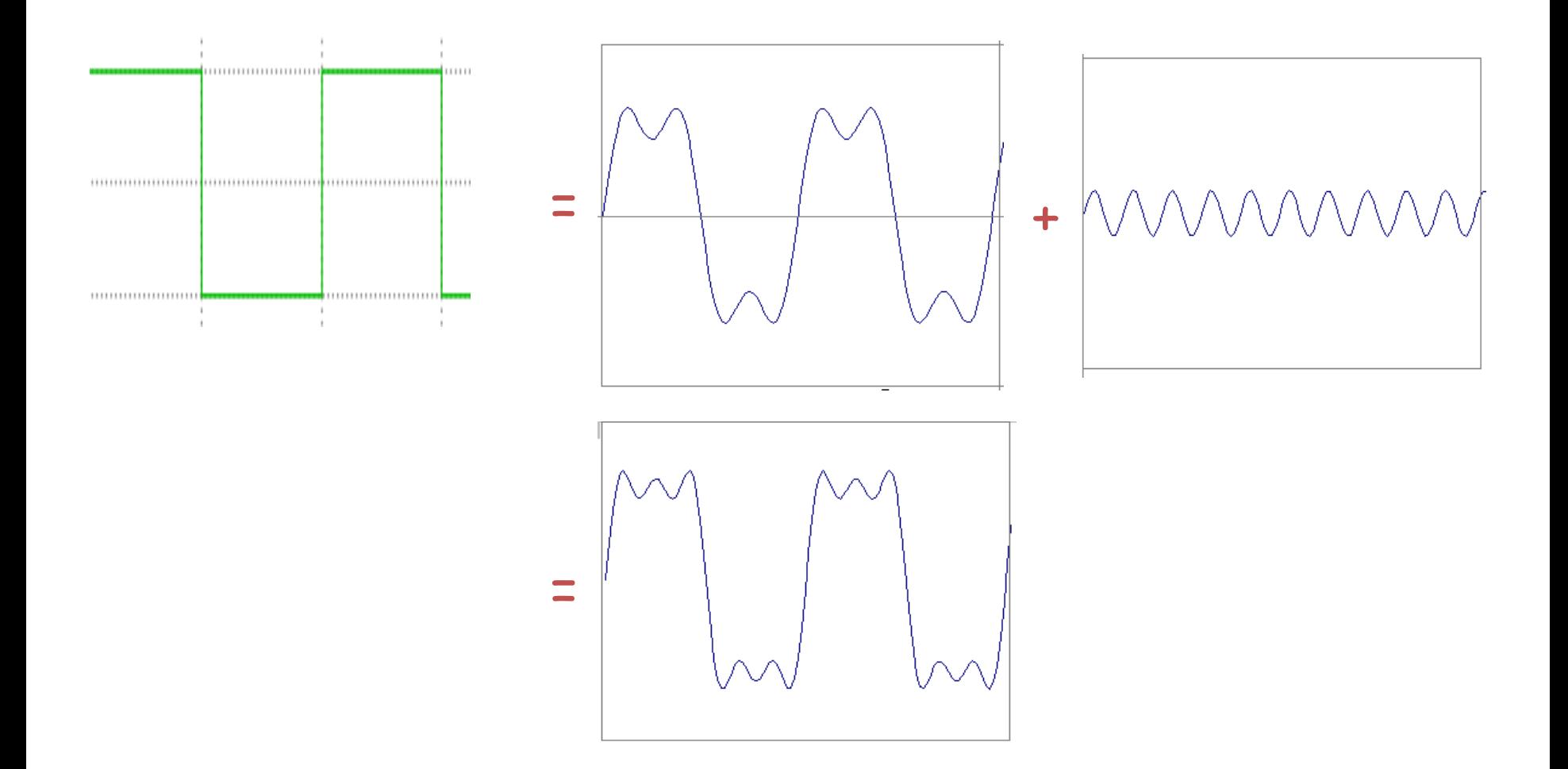

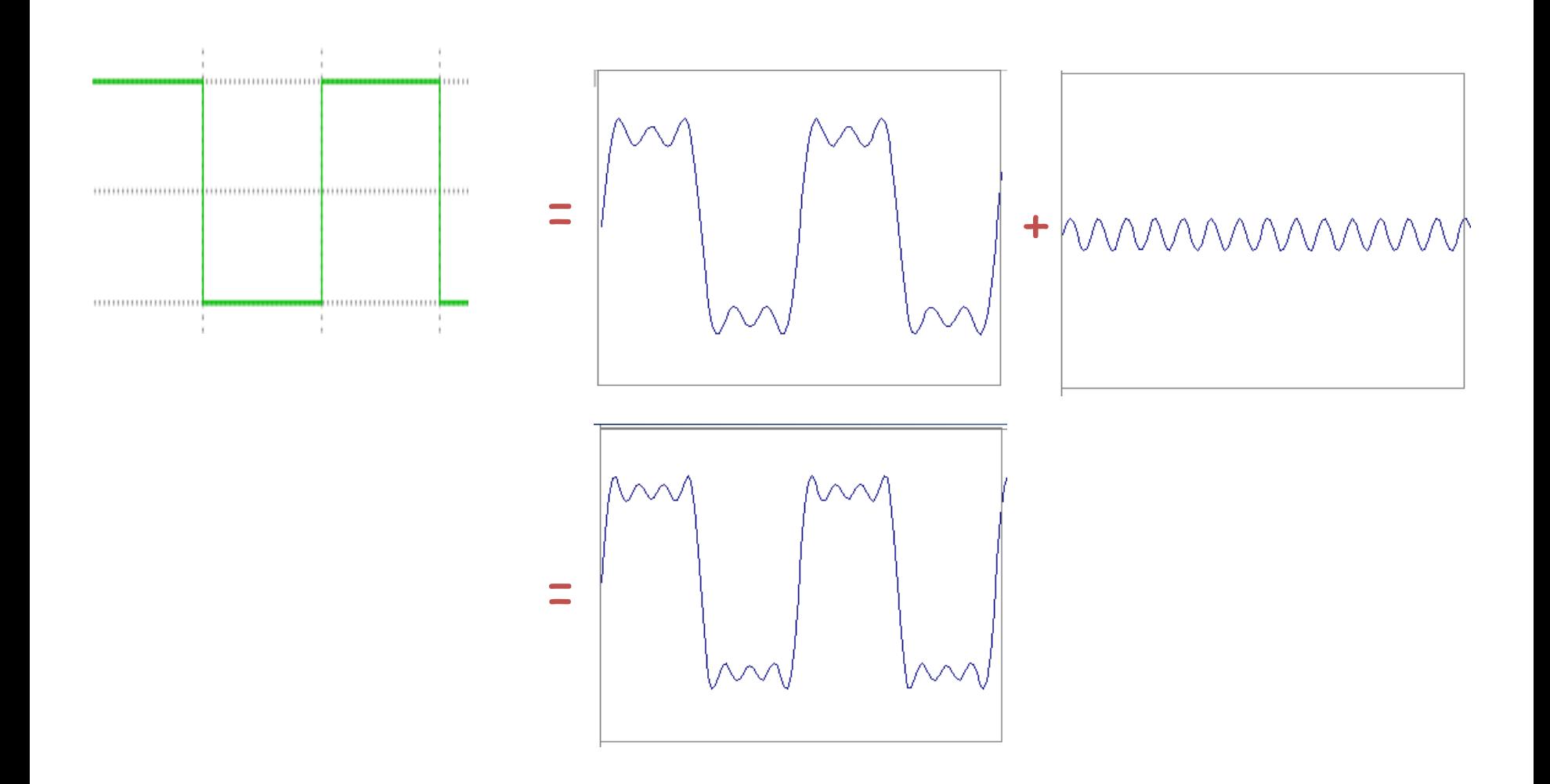

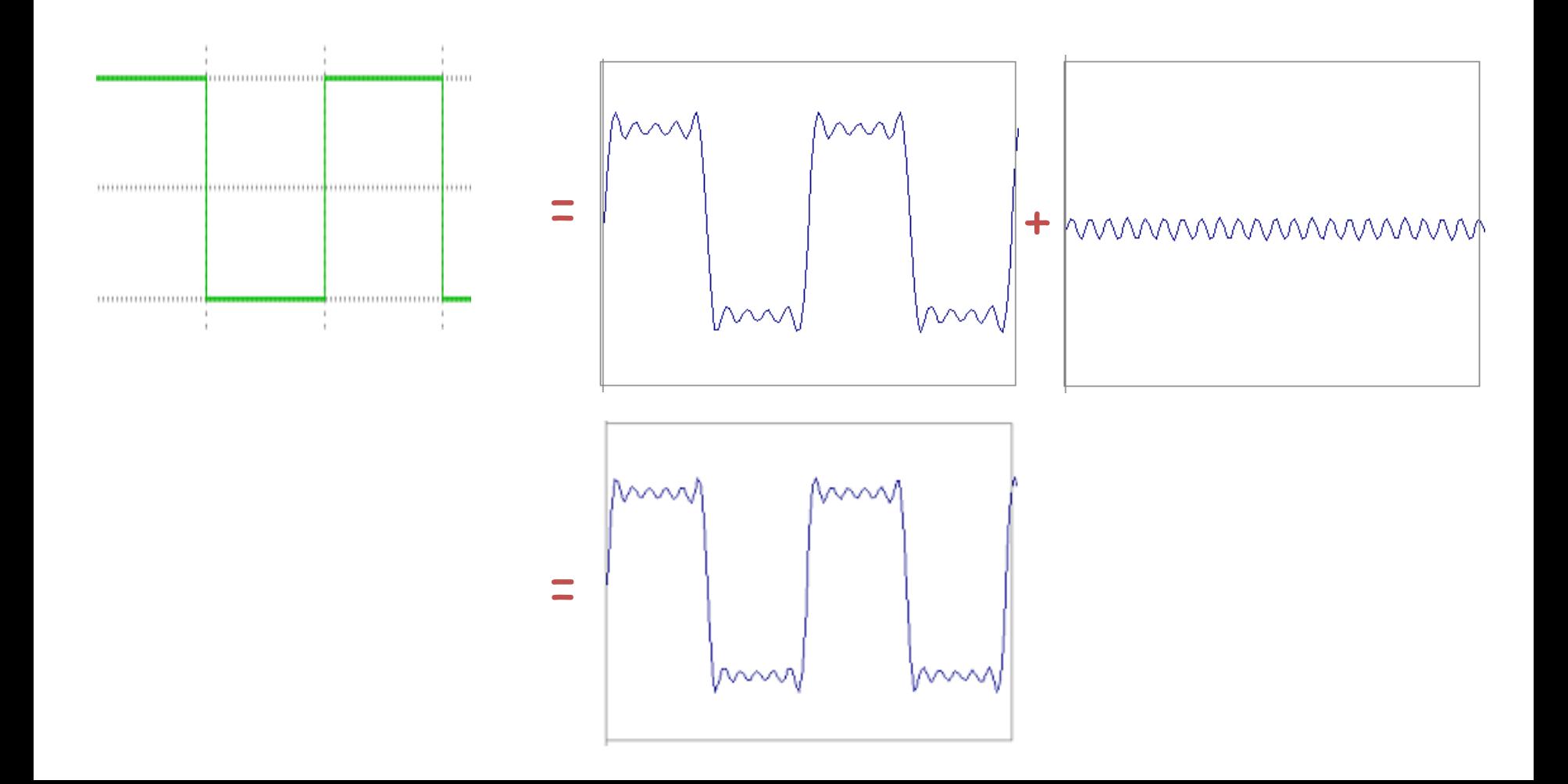

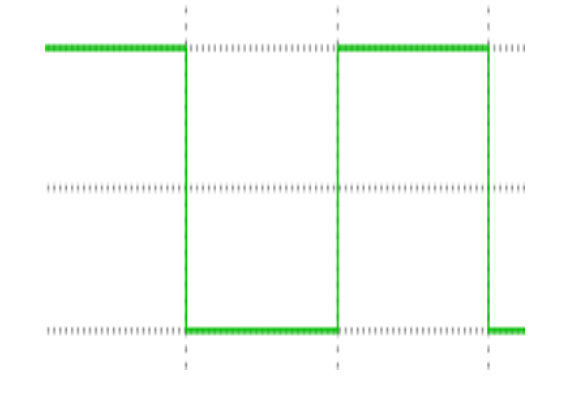

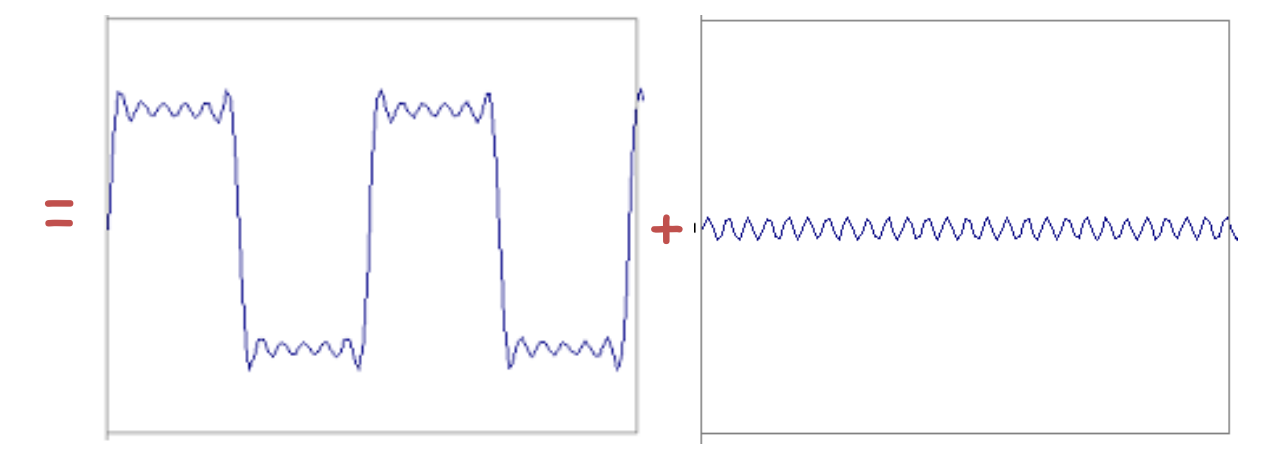

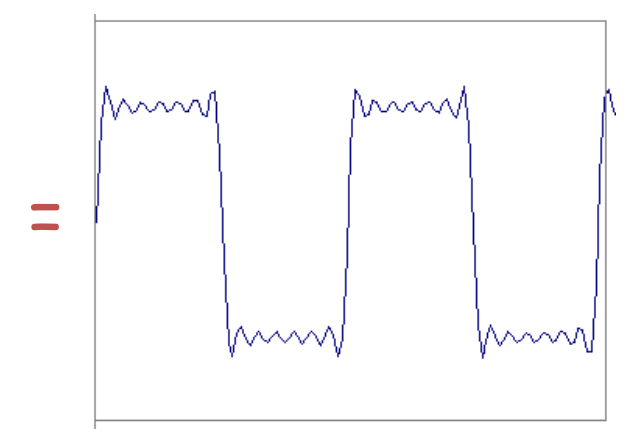

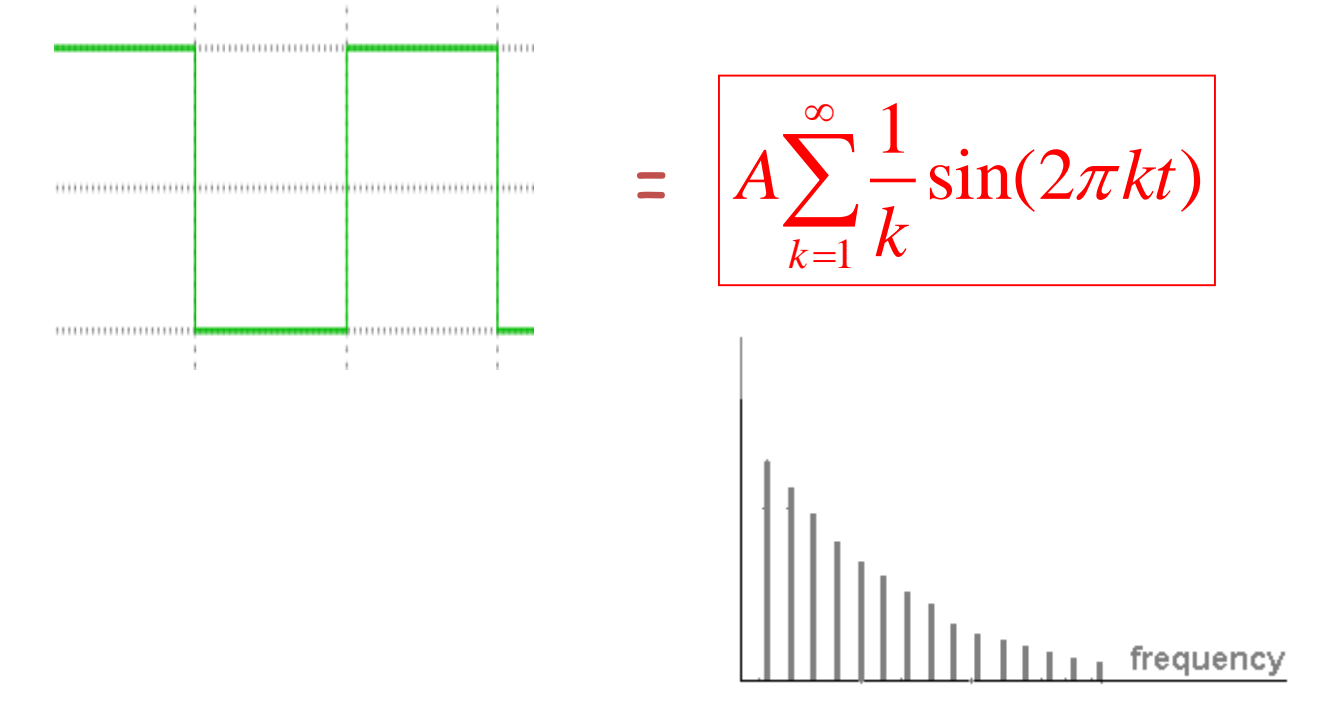

# Example: Music

• We think of music in terms of frequencies at different magnitudes

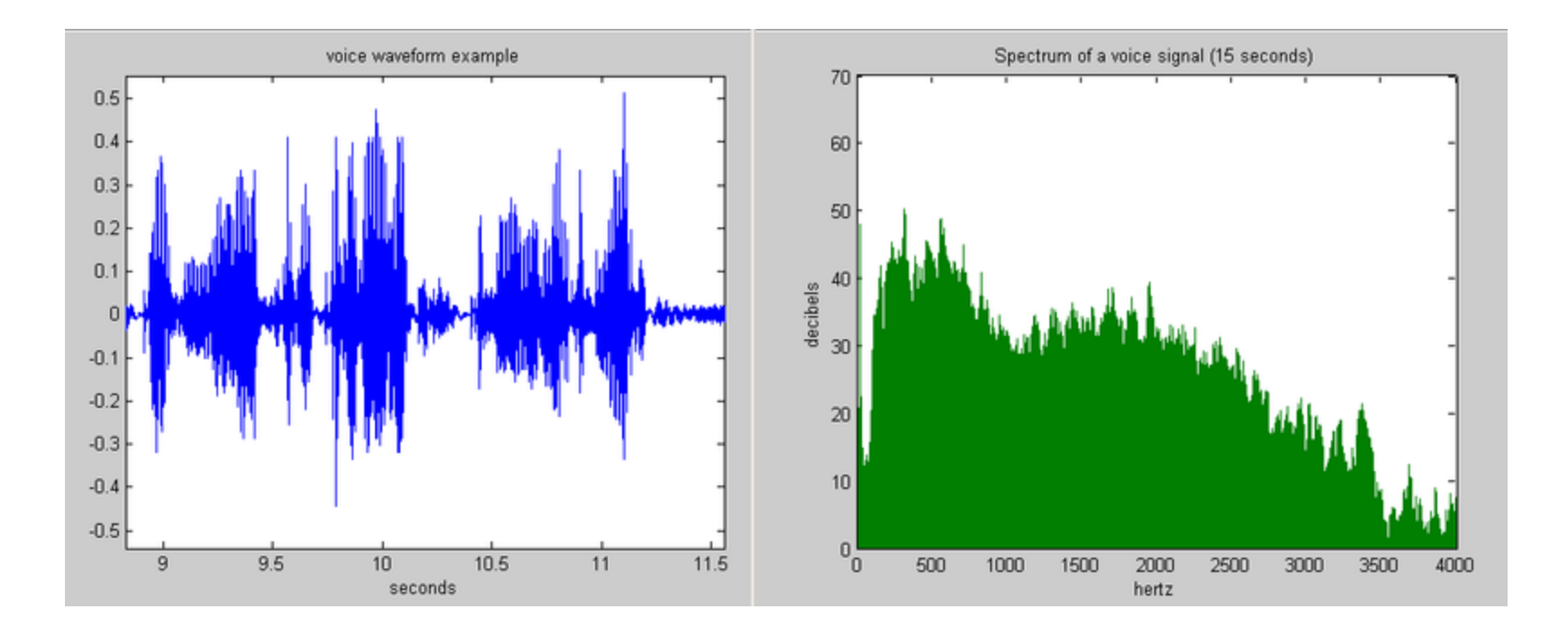

# Other signals

• We can also think of all kinds of other signals the same way

Hi, Dr. Elizabeth?<br>Yeah, Jh... I accidentally texak<br>the Fourier transform of my cat... Meou!

xkcd.com

## Fourier analysis in images

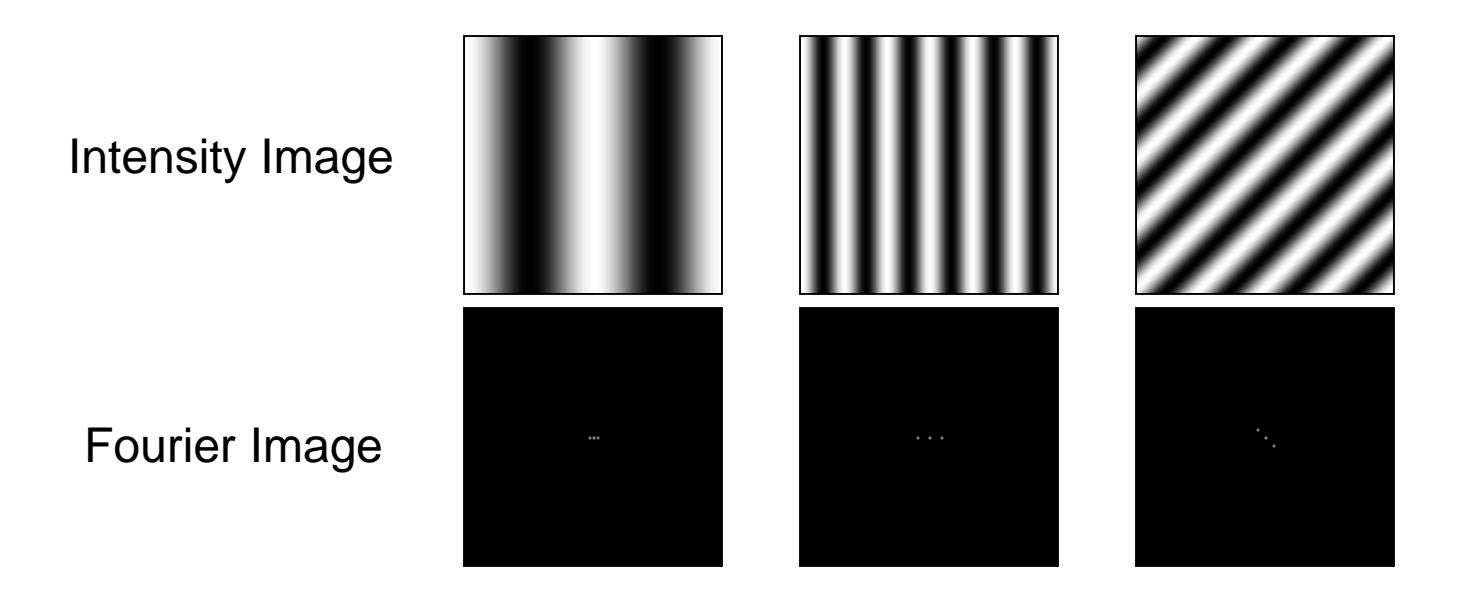

http://sharp.bu.edu/~slehar/fourier/fourier.html#filtering

# Fourier Transform

- Fourier transform stores the magnitude and phase at each frequency
	- Magnitude encodes how much signal there is at a particular frequency
	- Phase encodes spatial information (indirectly)
	- For mathematical convenience, this is often notated in terms of real and complex numbers

Amplitude: 
$$
A = \pm \sqrt{R(\omega)^2 + I(\omega)^2}
$$
 Phase:  $\phi = \tan^{-1} \frac{I(\omega)}{R(\omega)}$ 

**Salvador Dali invented Hybrid Images?**

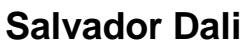

*"Gala Contemplating the Mediterranean Sea, which at 30 meters becomes the portrait of Abraham Lincoln*", 1976

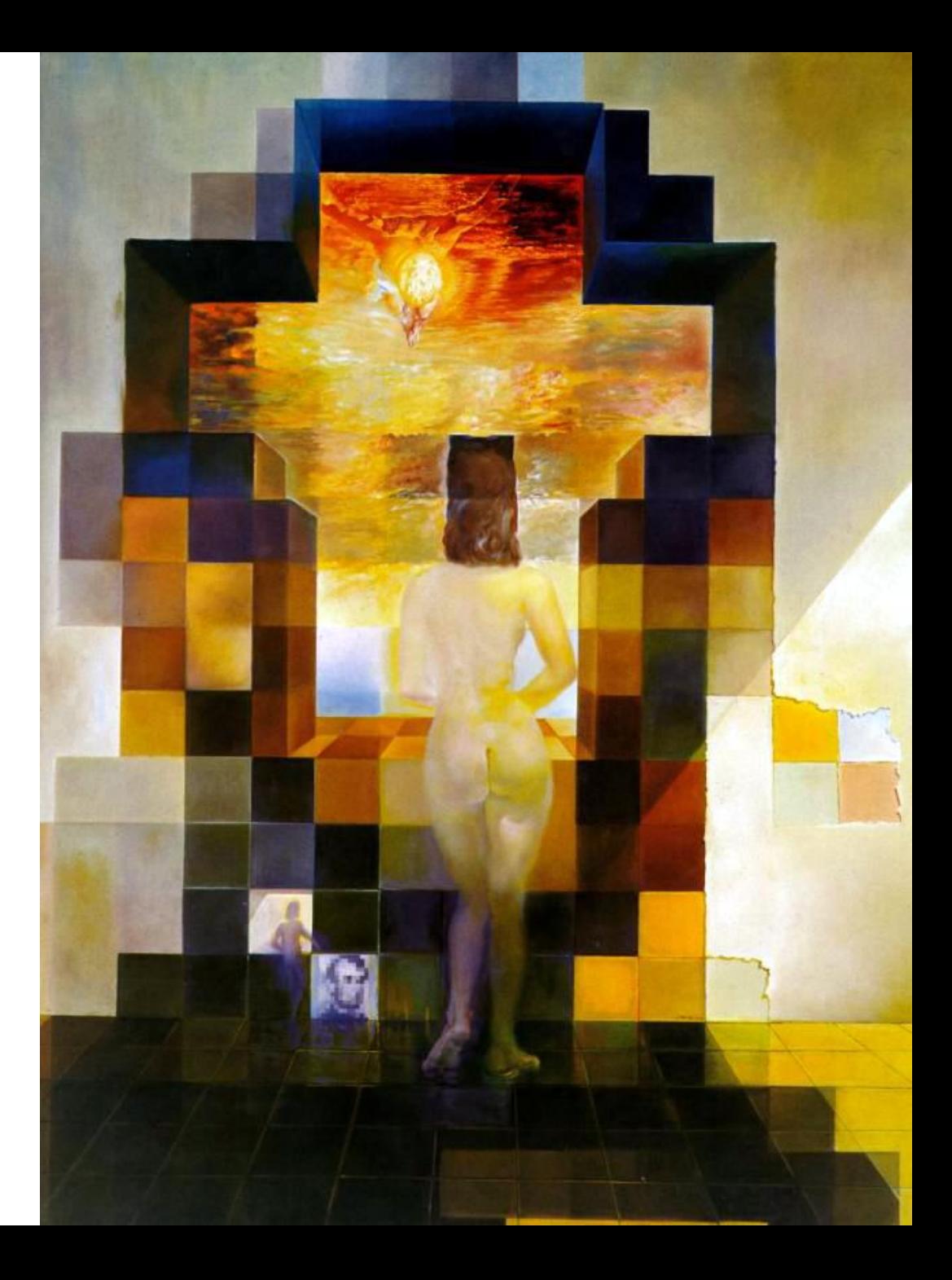

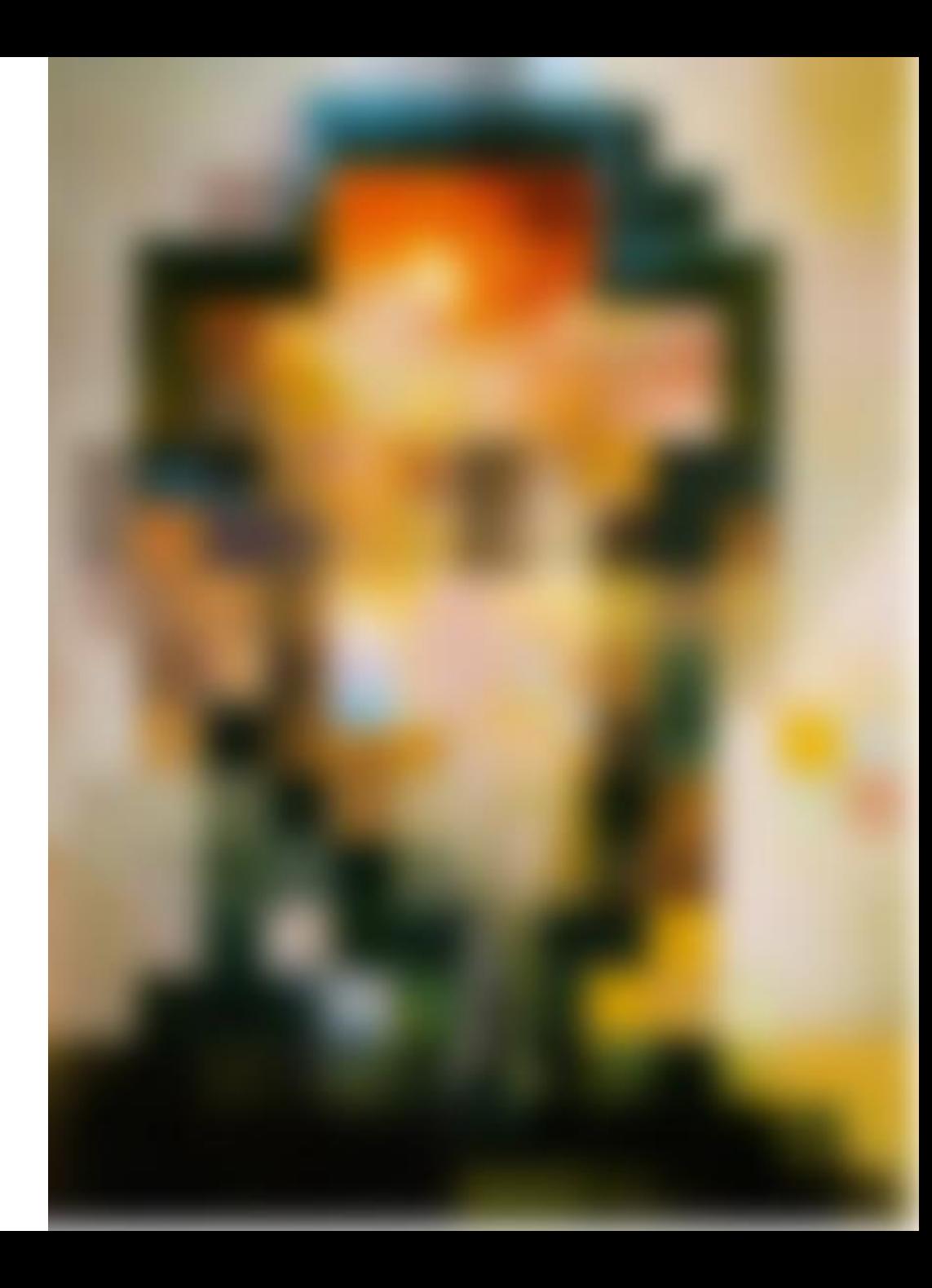

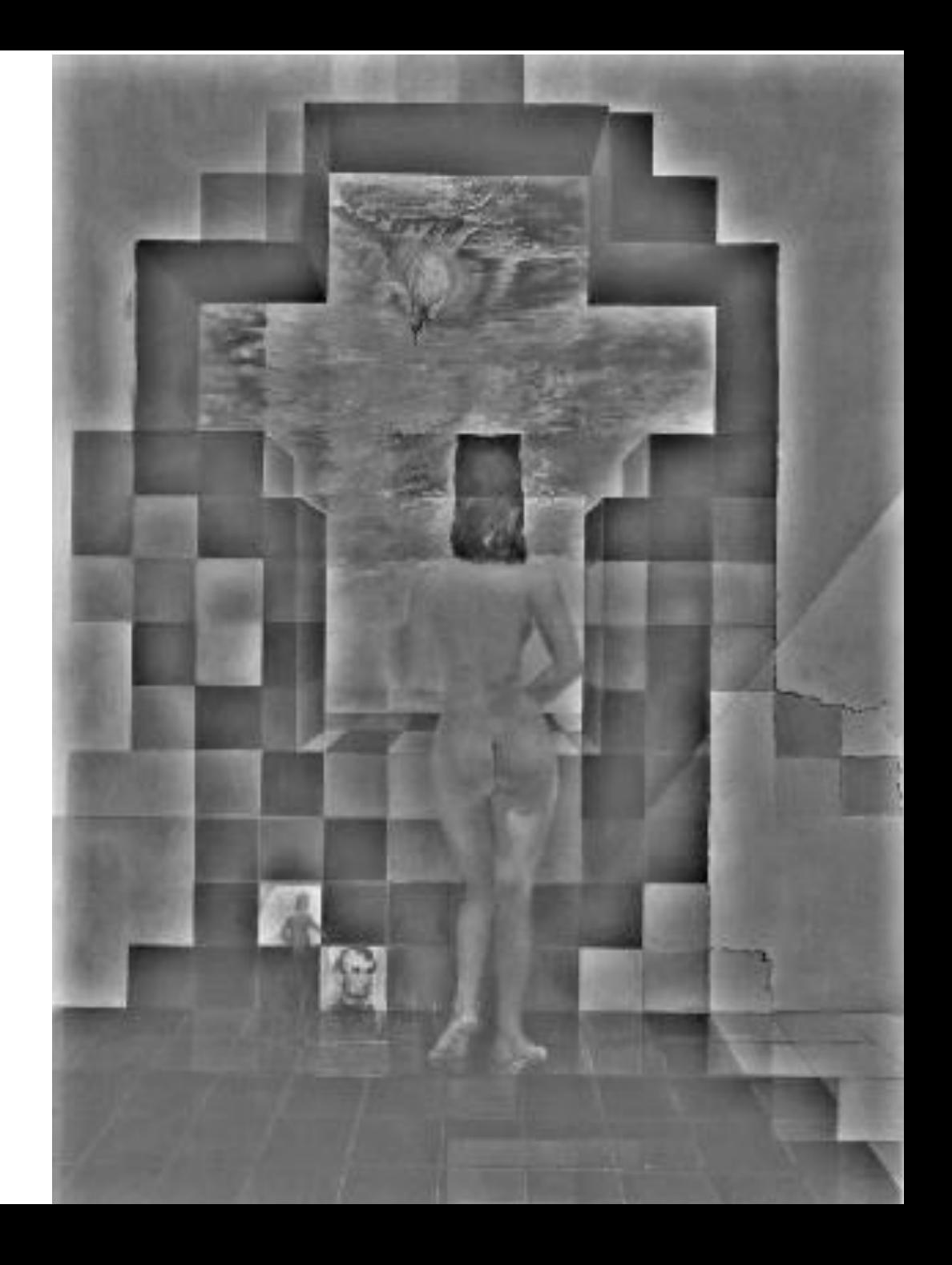

#### Fourier Bases

Teases away fast vs. slow changes in the image.

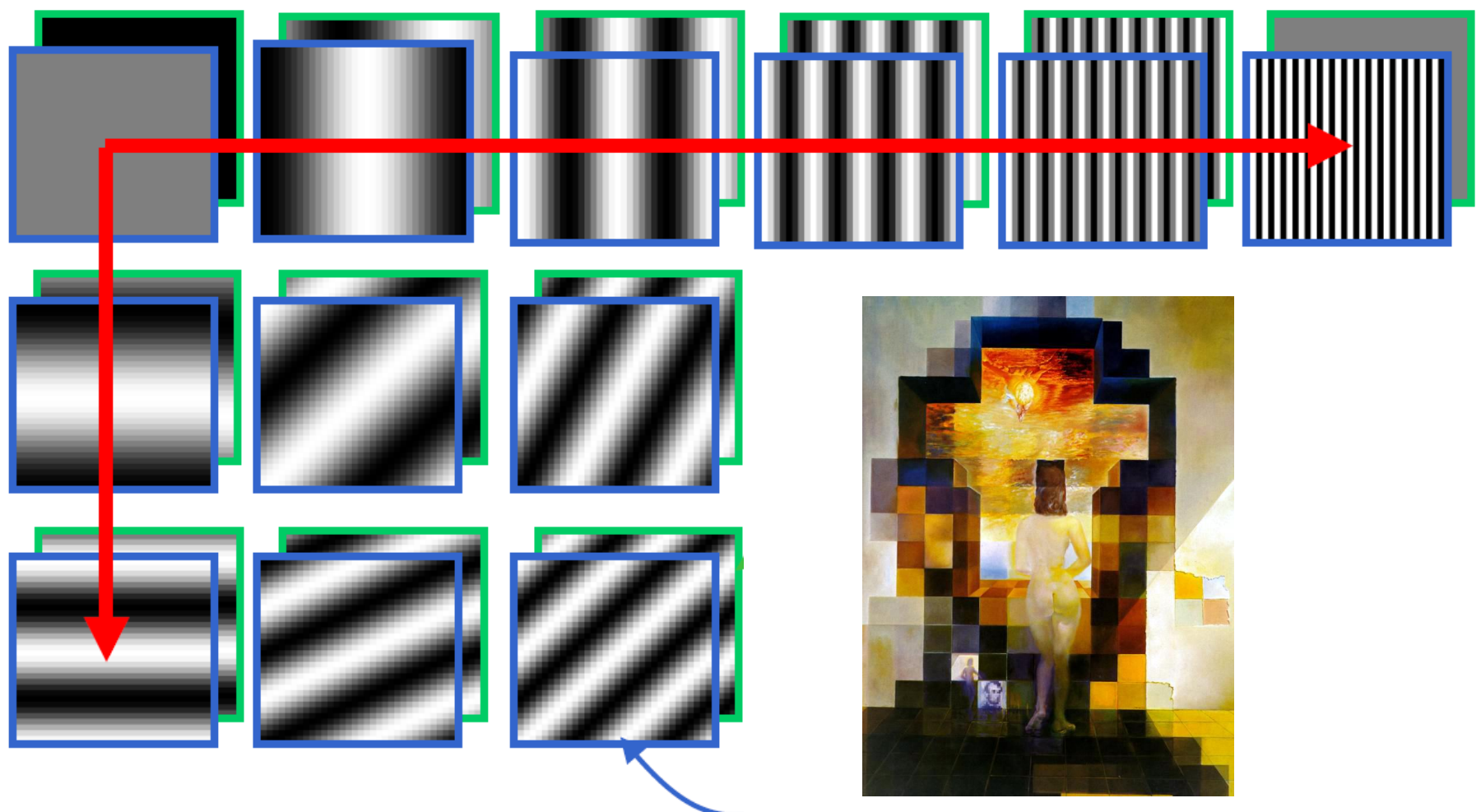

This change of basis is the Fourier Transform

#### Fourier Bases

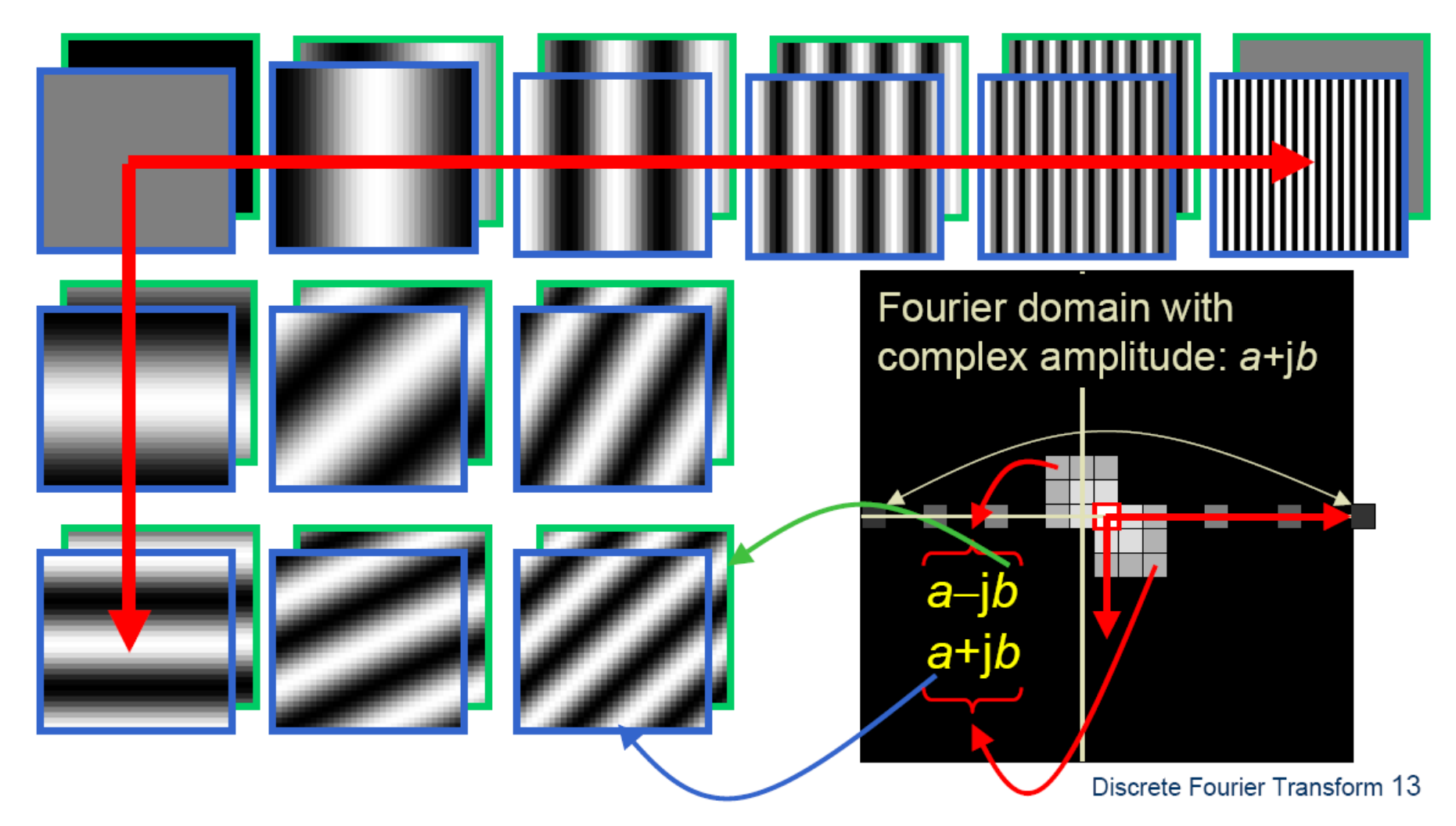

in Matlab, check out: imagesc(log(abs(fftshift(fft2(im)))));

## Man-made Scene

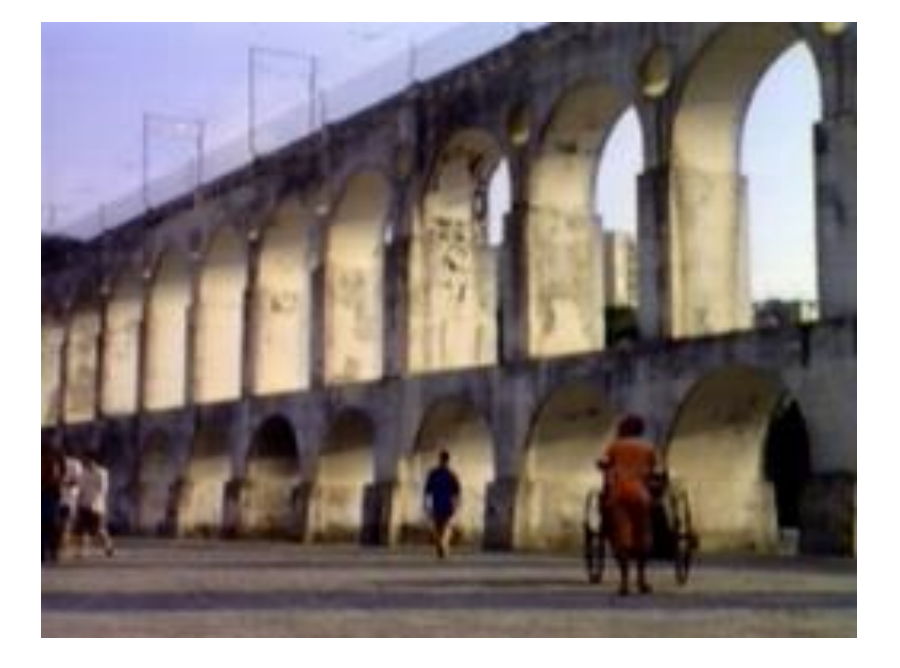

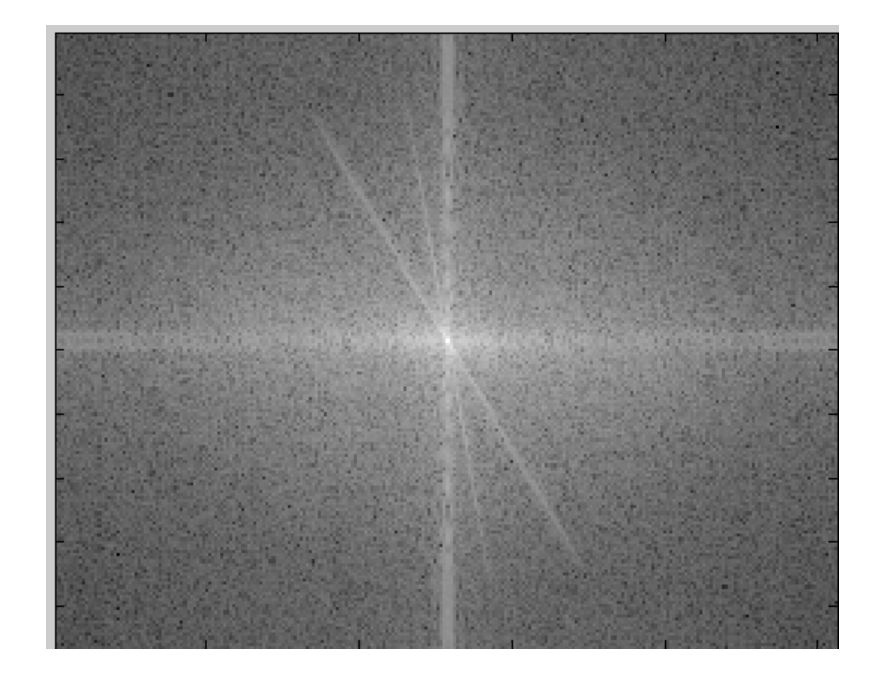

#### Can change spectrum, then reconstruct

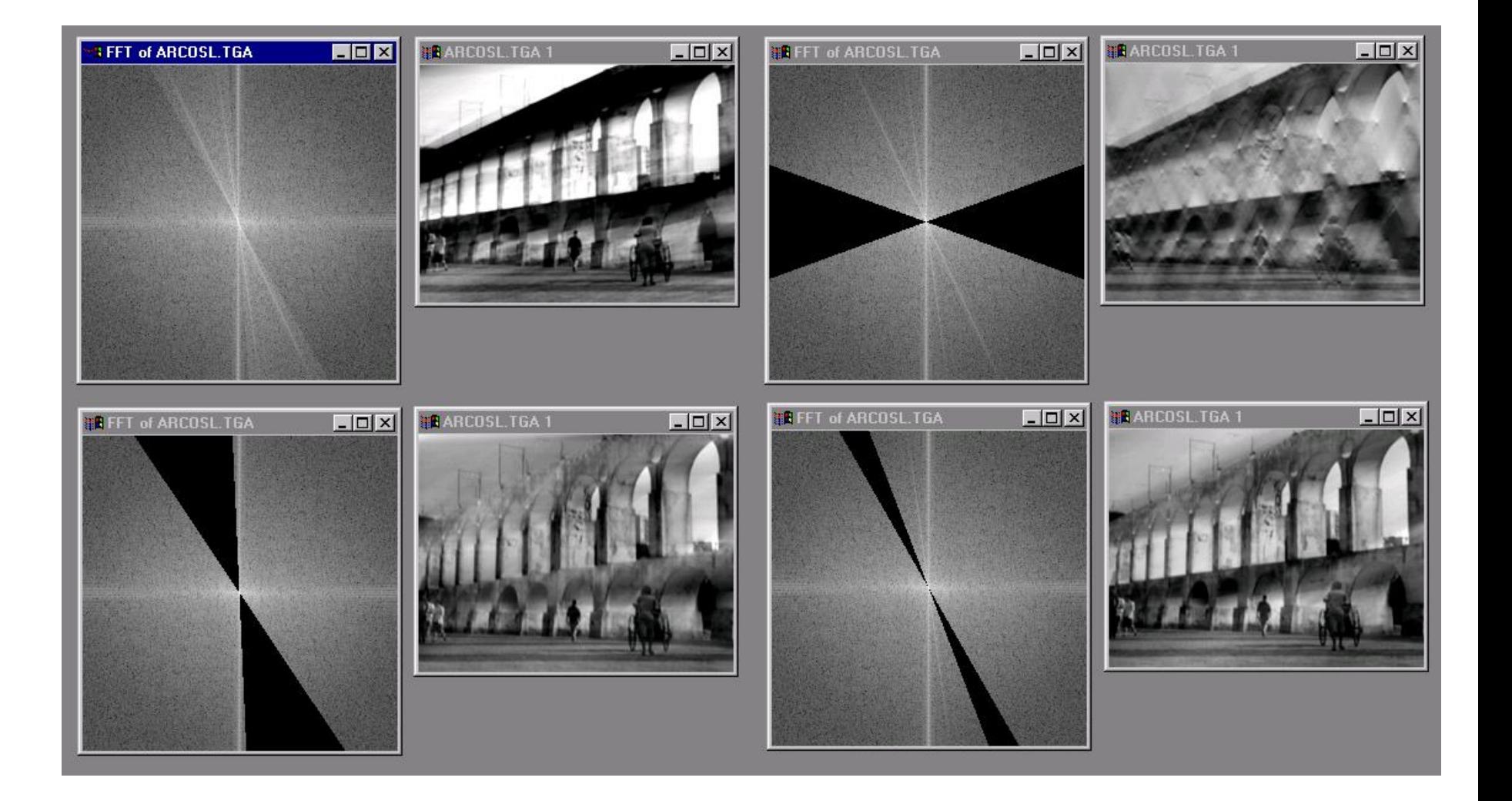

# Low and High Pass filtering

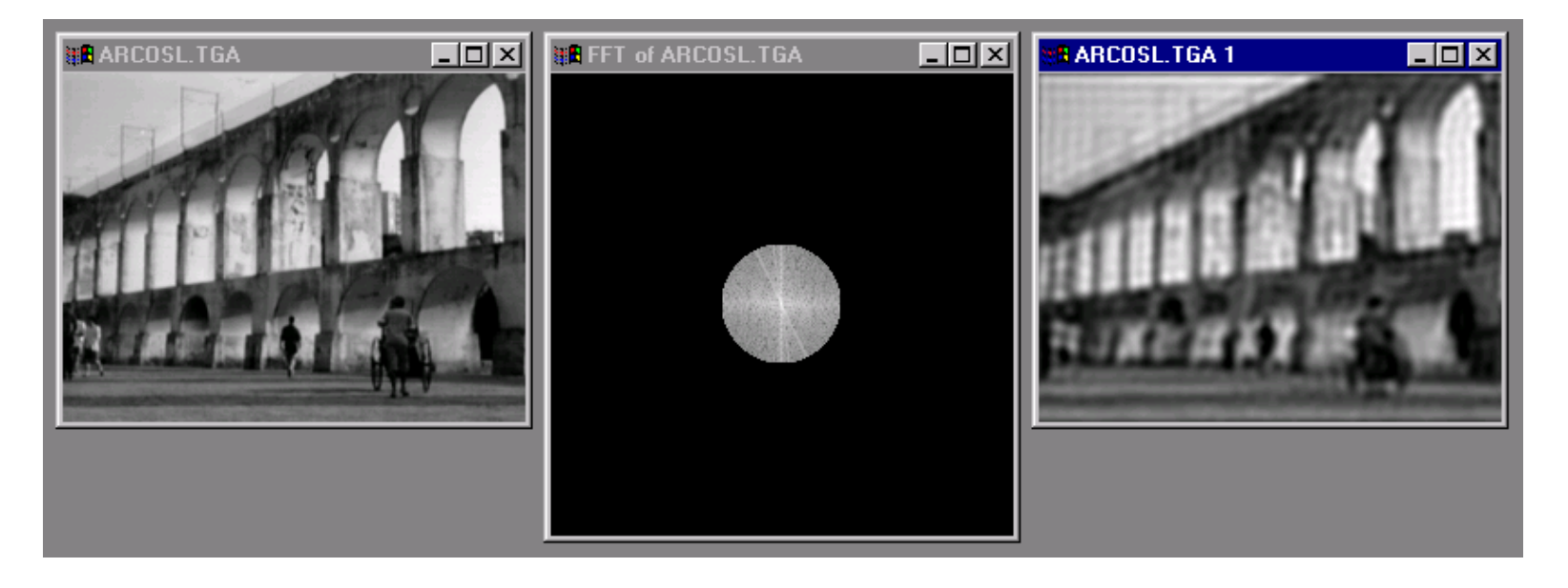

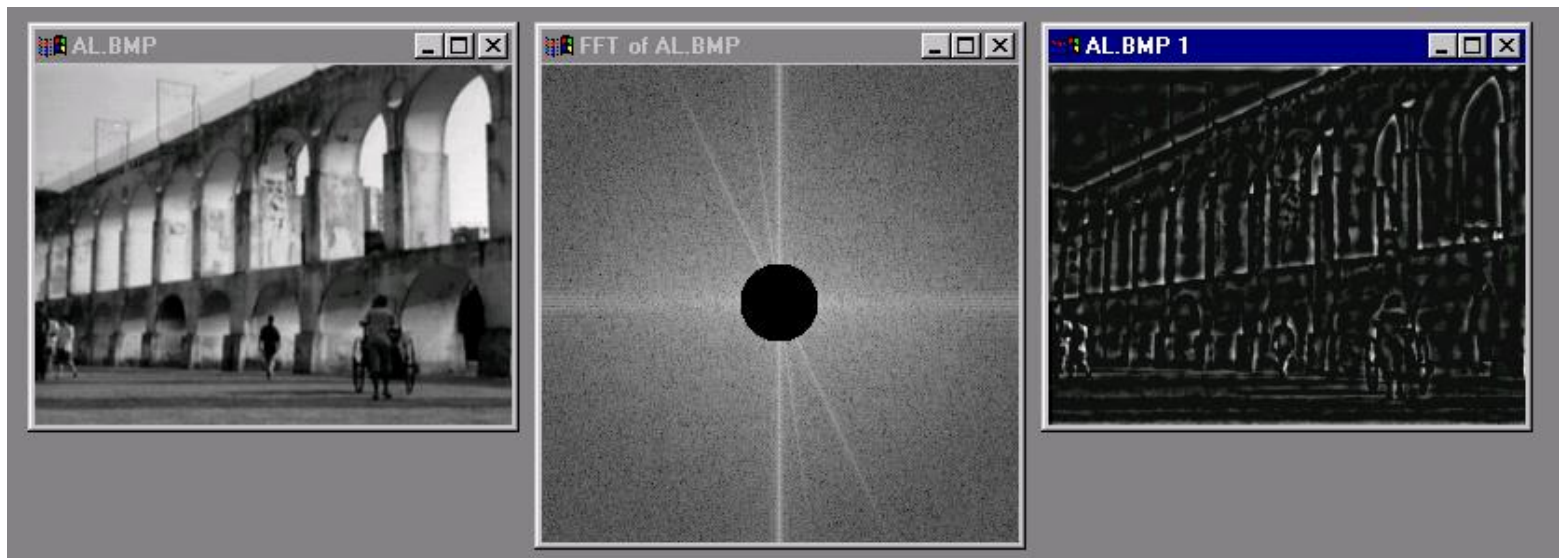

#### The Convolution Theorem

• The Fourier transform of the convolution of two functions is the product of their Fourier transforms

$$
F[g * h] = F[g]F[h]
$$

• **Convolution** in spatial domain is equivalent to **multiplication** in frequency domain!

$$
g * h = F^{-1}[F[g]F[h]]
$$

# Filtering in spatial domain

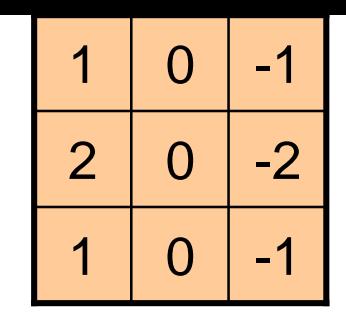

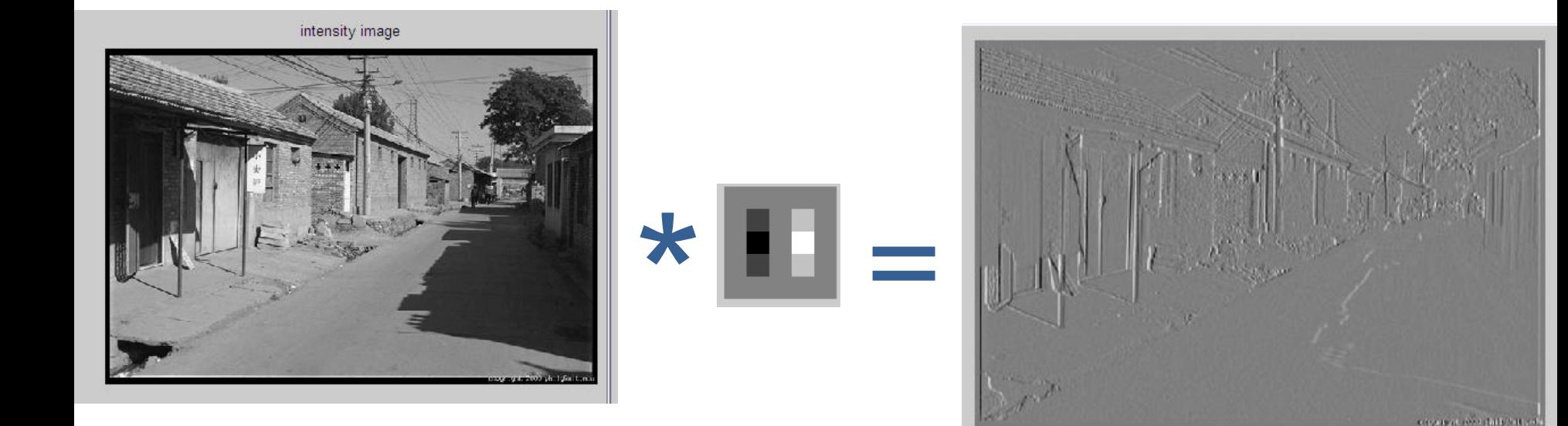

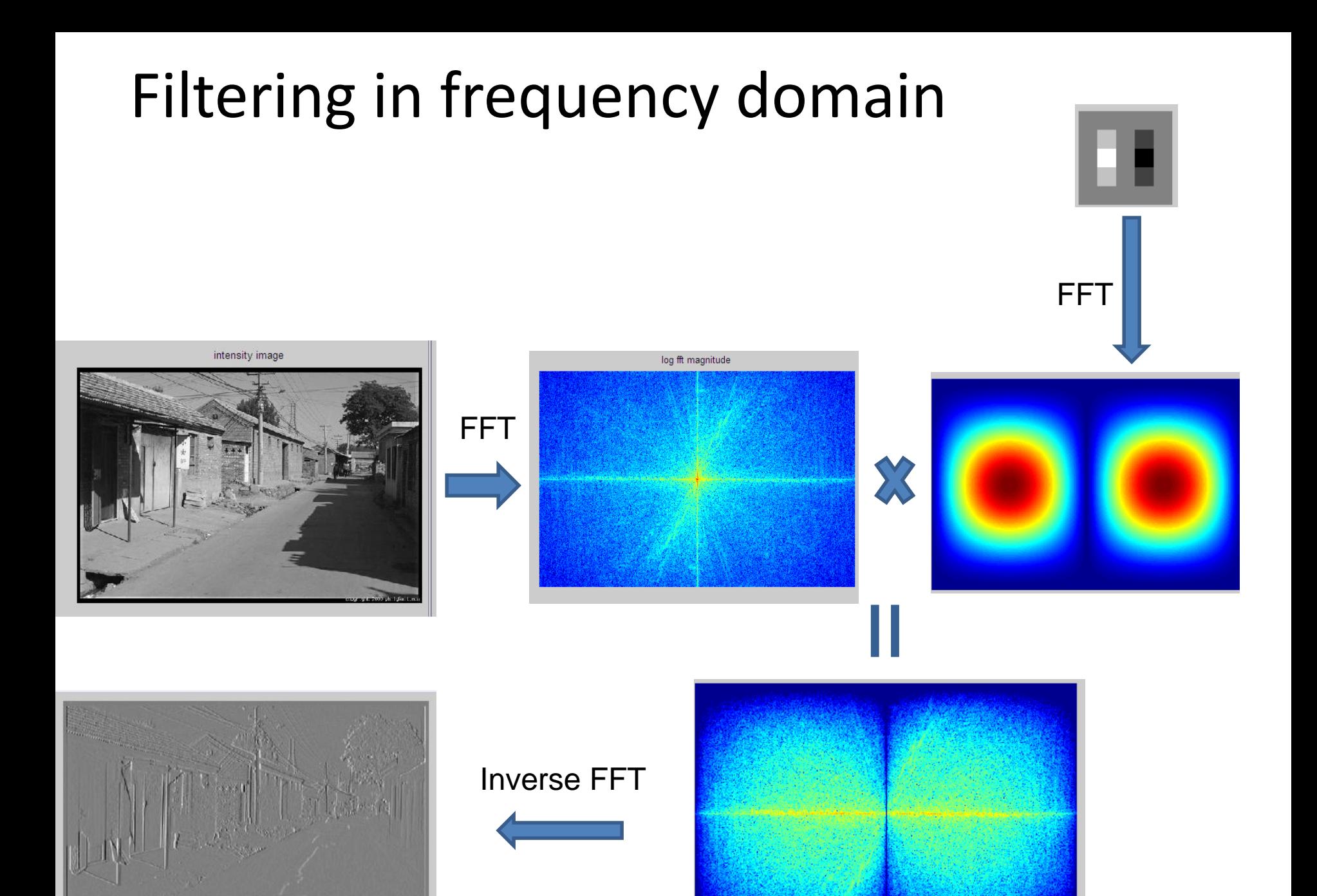

and the different

Slide: Hoiem

# Fourier Matlab demo

# FFT in Matlab

#### • Filtering with fft

```
im = double(imread(\ldots'))/255;
im = r \alpha raps r \alpha im); \alpha "im" should be a gray-scale floating point image
\lceil \text{imh}, \text{imw} \rceil = \text{size}( \text{im} );hs = 50; % filter half-size
fil = fspecial('qaussian', hs*2+1, 10);
fftsize = 1024; % should be order of 2 (for speed) and include padding
im fft = fft2(im, fftsize, fftsize); \frac{1}{2} 8 1) fft im with padding
fil fft = fft2(fil, fftsize, fftsize); \frac{1}{2} 8 2) fft fil, pad to same size as
image
im fil fft = im fft .* fil fft; \frac{1}{3} multiply fft images
im fil = ifft2(im fil fft); % 4) inverse fft2im fil = im fil(1+hs:size(im,1)+hs, 1+hs:size(im, 2)+hs); % 5) remove padding
```
#### • Displaying with fft

figure(1), imagesc(log(abs(fftshift(im\_fft)))), axis image, colormap jet